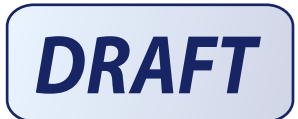

COMPUTER SCIENCE<br>Wellugged d s'

**Ein Förder- und Studienprogramm für Kinder im Grundschulalter** 

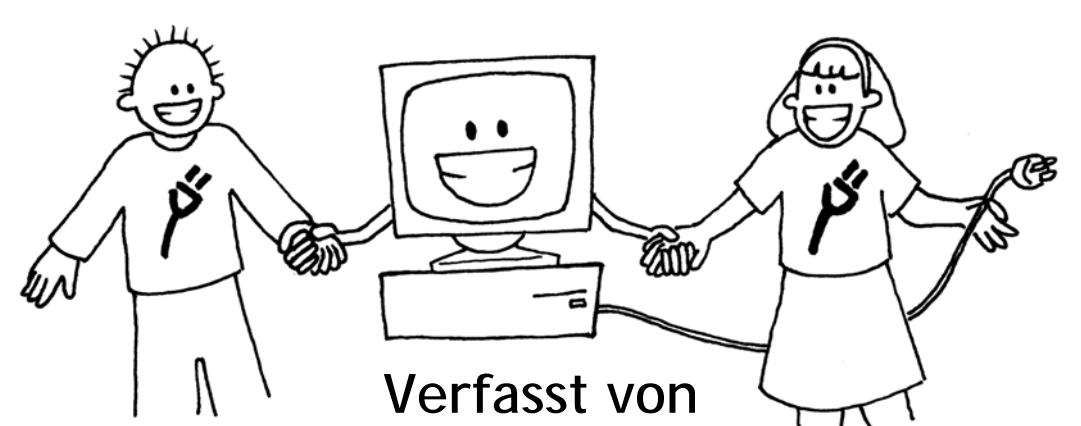

**Tim Bell, Ian H. Witten und Mike Fellows**

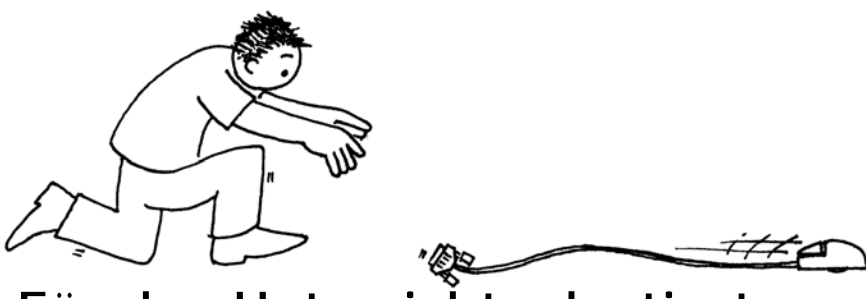

**Für den Unterricht adaptiert von Robyn Adams und Jane McKenzie** 

**Mit Bildern von Matt Powell** 

*Dezember 2006* 

## **Einleitung**

<span id="page-2-0"></span>Computer sind ein Teil unseres Lebens. Wir alle müssen lernen damit umzugehen, und manche von uns arbeiten täglich mit ihnen. Aber wie funktionieren sie eigentlich? Wie denken Computer? Und wie können wir Computer schneller und besser machen? Die Informatik ist ein faszinierendes Gebiet, das sich mit diesen Fragen beschäftigt. In diesem Buch finden Sie eine Fülle spielerischer Aufgaben für Kinder unterschiedlicher Altersgruppen, mit denen wichtige Grundlagen verständlich erklärt werden können, ohne dass die Kinder überhaupt einen Computer benutzen!

Dieses Buch kann sowohl für Projektwochen, AGs oder auch für den regulären Unterricht benutzt werden. Sie müssen nicht einmal selbst ein Computerfachmann sein, um den Kindern diese Gundlagen näher zu bringen. Das Buch hält viele spielerische Aktivitäten bereit, mit leicht verständlichem Hintergrundwissen. Für alle gestellten Aufgaben sind Lösungen enthalten, und jede Aktivität wird durch einen "Wofür ist das gut?"-Abschnitt abgeschlossen, worin auf den Sinn der Übung eingegangen wird.

Viele der hier beschriebenen Spiele haben einen mathematischen Hintergrund. Sie erforschen Binärzahlen, Abbilder und Diagramme, Muster- und Sortiersysteme, sowie Verschlüsselungssysteme. Andere passen eher in einen technischen Lehrplan und vermitteln Wissen und Verständnis darüber, wie Computer funktionieren. Die Kinder müssen kommunizieren, Probleme lösen, kreativ sein und ihr Wissen sinnvoll einsetzen. Dieses Buch ist das Ergebnis der Zusammenarbeit von drei Informatik Dozenten und zwei Lehrern und basiert auf Erfahrungen, die im Klassenzimmer gesammelt wurden. Viele Grundlagen können ganz ohne den Einsatz von Computern vermittelt werden. So kann der Computer nicht vom Lernen ablenken. Stecker raus - Wissen rein zeigt Ihnen spielend einfach, wovon Informatik handelt.

**Dieses Buch kann kostenlos für den privaten Gebrauch und für Unterrichtszwecke heruntergeladen werden, dank der freundlichen Unterstützung von Google, Inc. Es steht unter der [Creative Commons-Lizenz: Namensnennung-](http://creativecommons.org/licenses/by-nc-nd/3.0/deed.de)[NichtKommerziell-KeineBearbeitung](http://creativecommons.org/licenses/by-nc-nd/3.0/deed.de). Sie dürfen Kopien anfertigen, verteilen und das Buch ausstellen, so lange Sie den Inhalt nicht verändern (das schließt die Nennung der Autoren und diese Lizenzvereinbarungen ein). Sie dürfen das Buch nicht zu kommerziellen Zwecken vervielfältigen, und Sie dürfen dieses Buch nicht verändern, abwandeln oder Auszüge daraus weiterverwerten. Wir möchten, dass Sie dieses Buch für Unterrichtszwecke nutzen, und es steht Ihnen frei, zu diesem Zweck eine eigene Kopie zu drucken und Kopien der Arbeitsblätter für Ihre Schüler anzufertigen. Wir freuen uns über Fragen und Anregungen, die Sie bitte direkt an die Autoren richten. Diese erreichen Sie im Internet unter <http://csunplugged.org/>.** 

**Dieses Buch wird in viele weitere Sprachen übersetzt. Informationen zur Verfügbarkeit anderer Übersetzungen finden Sie im Internet unter [http://csunplugged.org/.](http://csunplugged.org/)** 

## **Danksagung**

<span id="page-3-2"></span>Viele Kinder und Lehrer haben uns geholfen, unsere Ideen in die Tat umzusetzen. Die Schüler und Lehrer der South Park School (Victoria, Kanada), der Shirley Primary School, der Ilam Primary School und der Westburn Primary School (Christchurch, Neuseeland) lieferten Probanden für viele Aktivitäten. Besonderer Dank geht an Linda Picciotto, Karen Able, Bryon Porteous, Paul Cathro, Tracy Harrold, Simone Tanoa, Lorraine Woodfield und Lynn Atkinson, die uns in ihre Klassen eingeladen haben und denen wir viele Tipps und Verbesserungsvorschläge verdanken. Gwenda Bensemann hat Testläufe mit Übungen organisiert und Modifikationen dazu geliefert. Richard Lynders und Sumant Murugesh haben uns bei Testläufen in Klassenzimmern unterstützt. Ein Teil der Übungen zur Kryptography hat Ken Noblitz beigesteuert. Einige Übungen wurden mit der "Mathmania"-Gruppe, Victoria, mit Hilfe von Kathy Beveridge durchgeführt. Erste Illustrationen verdanken wir Malcolm Robinson und Gail Williams. Hans Knutson verdanken wir viele Verbesserungsvorschläge. Matt Powell stand uns bei der Entwicklung des "Unplugged"-Projekts hilfreich zur Seite. Weiterer Dank gilt Brian Mason Scientific und Technical Trust für die freundliche Unterstützung in der Anfangsphase dieses Buches.

Ein großes Dankeschön geht an Paul und Ruth Ellen Howard, die viele unserer Übungen getestet und durch konstruktive Kritik berreichert haben. Peter Henderson, Bruce McKenzie, Joan Mitchell, Nancy Walker-Mitchell, Gwen Stark, Tony Smith, Tim A. H. Bell<sup>[1](#page-3-0)</sup>, Mike Hallett, und Harold Thimbleby verdanken wir weitere hilfreiche Anregungen.

Nicht unerwähnt bleiben dürfen unsere Familien: Bruce, Fran, Grant, Judith und Pam für ihre Unterstützung, sowie Andrew, Anna, Hannah, Max, Michael und Nikki, durch die wir zu diesem Projekt inspiriert wurden<sup>[2](#page-3-1)</sup>, und die meist als erste Tester zur Verfügung standen.

Besonderer Dank gilt Google Inc., die das Unplugged-Projekt fördern und damit das Bereitstellen dieser Edition als kostenlosen Download ermöglichen

Wir freuen uns über Ihre Kommentare und Anregungen. Die Autoren erreichen Sie im Internet unter <http://csunplugged.org/>.

.

<span id="page-3-1"></span><span id="page-3-0"></span> $\frac{1}{1}$ <sup>1</sup> Nicht mit dem Autor verwandt.

 $2$  Die Übung zur Textkompression wurde sogar von Michael entwickelt.

*<sup>© 2002</sup> Computer Science Unplugged (http://csunplugged.com)* 

## **Inhalt**

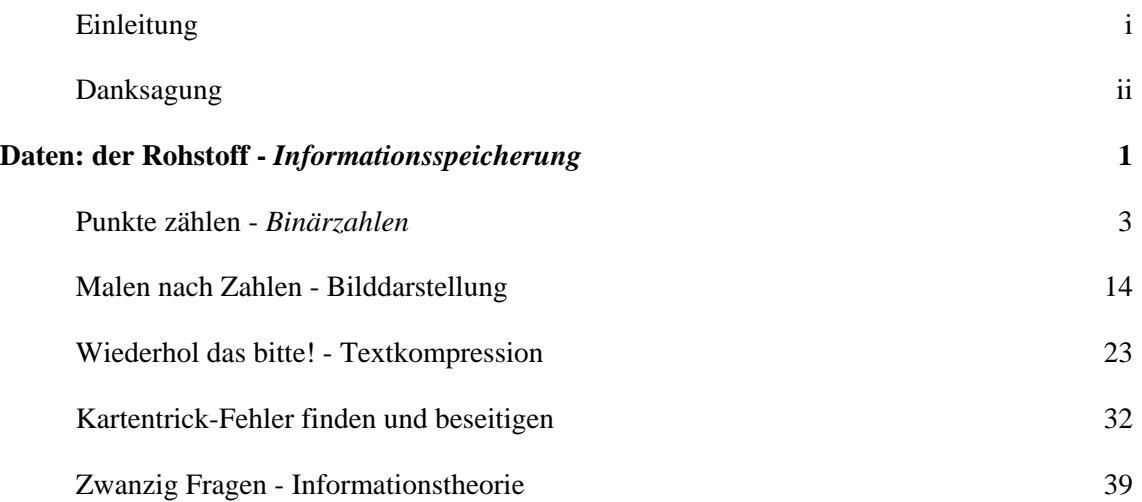

*Darf nur für Unterrichtszwecke kopiert werden.* iv *© 2002 Computer Science Unplugged (http://csunplugged.com)* 

# **Teil I**

## <span id="page-6-0"></span>**Daten: der Rohstoff -**  *Informationsspeicherung*

## **Daten: Der Rohstoff**

#### **Wie werden Informationen in Computern gespeichert?**

Das Wort Computer kommt vom lateinischen *computare*, und bedeutet so viel wie rechnen oder addieren. Aber heutzutage sind Computer weit mehr als riesige Taschenrechner. Sie dienen uns als Bücherei, helfen uns beim Verfassen von Texten, finden Informationen für uns, spielen Musik und zeigen bisweilen sogar Filme. Wie speichern Computer diese Fülle an Informationen? Der Computer braucht dazu nur zwei Ziffern: Null und Eins!

#### **Was ist der Unterschied zwischen Daten und Informationen?**

Daten sind das Rohmaterial, die Zahlen, mit denen Computer arbeiten. Ein Computer wandelt die Daten in Informationen (Worte, Zahlen und Bilder) um, die wir verstehen können.

#### **Wie können Zahlen, Buchstaben, Wörter und Bilder in Nullen und Einsen umgewandelt werden?**

In diesem Abschnitt werden Binärzahlen erklärt, wie Computer Bilder malen, wie Faxgeräte funktionieren, wie große Datenmengen effizient gespeichert werden, wie Fehler vermieden werden können, und wie die Masse an Informationen, die gespeichert werden soll, gemessen wird.

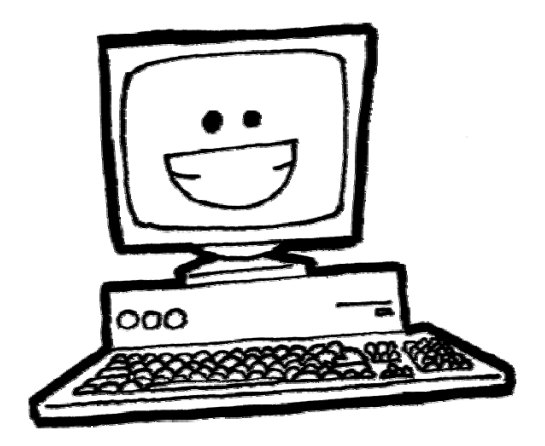

## **Übung 1**

### <span id="page-8-0"></span>**Punkte zählen -** *Binärzahlen*

#### **Zusammenfassung**

Daten in Computern werden als Nullen und Einsen gespeichert und übertragen. Wie können Wörter und Zahlen mit Hilfe dieser zwei Ziffern dargestellt werden?

#### **Einfügen in den Lehrplan**

- $\checkmark$  Mathematik: Zahlen ab der zweiten Klasse. Zahlen in anderen Zahlensystemen. Zahlen im Zweiersystem.
- $\checkmark$  Mathematik: Algebra ab der zweiten Klasse. Fortführung einer Folge und Suche nach einer Regel für diese Folge. Folgen basierend auf Potenzen mit der Basis Zwei.

#### **Benötigte Kenntnisse**

- $\checkmark$  Zählen
- 9 Paare finden
- $\checkmark$  Folgen fortführen

#### **Alter**

 $\checkmark$  ab 7 Jahre

#### **Materialien**

 $\checkmark$  Sie benötigen einen Satz mit fünf binären Karten (siehe S. 6) zur Veranschaulichung. Karton im DIN A4 Format, mit Smileys als Punkte beklebt, eignet sich prima.

Jeder Schüler benötigt:

- $\checkmark$  Einen Satz bestehend aus fünf Karten. Kopieren Sie die Kopiervorlage: Binärzahlen (Seite 6) auf Karton und schneiden Sie diese aus.
- $\checkmark$  Arbeitsblatt zur Übung: Binärzahlen (Seite 5)

Um diese Übung zu vertiefen benötigt jeder Schüler folgendes:

- $\checkmark$  Arbeitsblatt zur Übung: Rechnen mit Binärzahlen (Seite 7)
- $\checkmark$  Arbeitsblatt zur Übung: Geheime Nachrichten senden (Seite 8)
- $\checkmark$  Arbeitsblatt zur Übung: Faxgeräte und Modems (Seite 9)
- $\checkmark$  Arbeitsblatt zur Übung: Zahlen größer als 31 (Seite 10)
- $\checkmark$  Arbeitsblatt zur Übung: Mehr über Binärzahlen (Seite 11)

## **Binärzahlen**

#### **Einleitung**

Bevor Sie das Arbeitsblatt auf Seite 5 herausgeben, ist es sinnvoll, das Prinzip vor der ganzen Gruppe zu demonstrieren.

Für diese Übung benötigen Sie einen Satz aus fünf Karten, mit Punkten auf der einen, und ohne Markierung auf der anderen Seite, wie unten dargestellt. Wählen Sie fünf Kinder aus, um die Karten vor der Klasse wie folgt zu präsentieren:

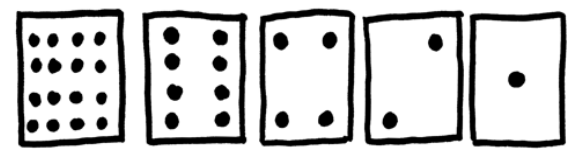

#### **Gesprächsstoff**

Wie verändert sich die Anzahl der Punkte auf einer Karte? (Jede Karte hat doppelt so viele Punkte, wie ihr rechter Nachbar.)

Wie viele Punkte müsste die nächste Karte haben, wenn wir die Reihe nach links fortsetzen? (32) Und die nächste ... ?

Mit Hilfe dieser Karten können wir Zahlen darstellen. Karten werden auf- oder zugedeckt. Die Punkte auf allen Karten, die offen liegen, werden addiert. Lassen Sie die Schüler die Zahl 6 legen (4-Punkt und 2-Punkt Karte offen), dann 15 (8-, 4-, 2- und 1- Punkt Karte offen), dann 21 (16, 4 und 1) ...

Nun lassen Sie die Schüler von Null aufwärts zählen.

Der Rest der Klasse sollte aufmerksam die Karten beobachten, und versuchen, ein Muster im Wechsel der Karten zu sehen. (Jede Karte wird doppelt so oft gewendet, wie ihr linker Nachbar).

Zugedeckte Karten werden durch eine **Null** repräsentiert, aufgedeckte Karten werden durch eine **Eins** repräsentiert. So funktioniert das Binärsystem, das auch Dualsystem genannt wird.

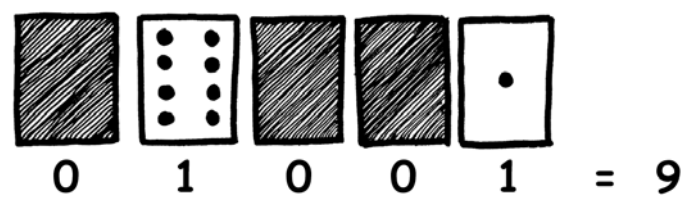

Lassen Sie die Schüler 01001 legen. Welcher Dezimalzahl entspricht das? (9) Wie kann 17 als binäre Zahl dargestellt werden? (10001)

Üben Sie die Darstellung weiterer Zahlen, bis die Schüler das Konzept verstanden haben.

Es gibt fünf weiterführende Übungen, mit denen das Gelernte vertieft werden kann. Die Schüler sollten so viele ausprobieren, wie möglich.

### **Arbeitsblatt zur Übung: Binärzahlen**

#### **Zählen lernen**

Ihr wisst schon, wie man zählt? Hier könnt ihr eine neue Art zu zählen lernen!

Wusstet ihr, dass Computer nur Nullen und Einsen verwenden. Alles, was ihr auf einem Computer seht oder hört - Wörter, Bilder, Zahlen, Filme, selbst Musik, wird nur mit Hilfe dieser zwei Ziffern gespeichert! Mit der hier vorgestellten Methode, die zeigt, wie Computer diese Daten speichern, könnt ihr sogar euren Freunden geheime Nachrichten schicken!

#### **Anleitung**

Schneidet die Karten aus eurer Vorlage, und legt sie, mit den Punkten nach oben hin. Die 16-Punkte-Karte muss rechts liegen:

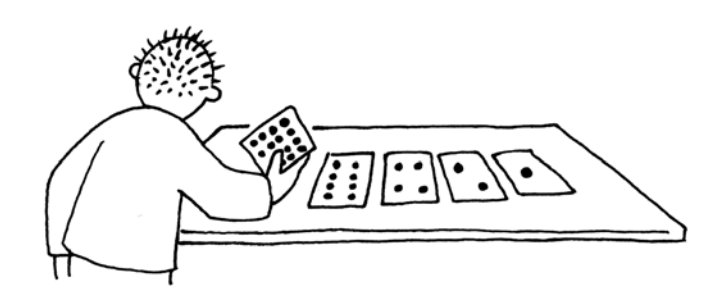

Stellt sicher, dass die Karten in genau dieser Reihenfolge liegen.

Dreht jetzt so viele Karten um, dass genau fünf Punkte sichtbar bleiben, ohne die Karten zu vertauschen!

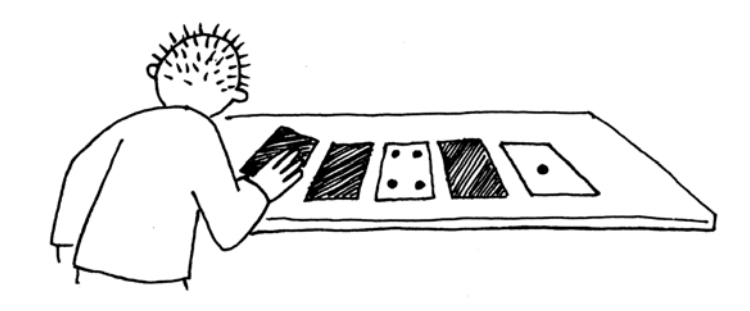

Versucht 3, 12 und 19 zu legen. Gibt es mehr als einen Weg, um eine bestimmte Zahl zu legen? Was ist die höchste darstellbare Zahl? Was ist die kleinste darstellbare Zahl? Gibt es eine Zahl zwischen der kleinsten und der größten, die sich nicht darstellen lässt?

**Bonus für Experten:** Legt nacheinander die Zahlen 1, 2, 3 und 4. Findet heraus, nach welchem Schema, welche Karte als nächstes gedreht werden muss, um die Zahl um eins zu erhöhen?

*Darf nur für Unterrichtszwecke kopiert werden.* 5 *© 2002 Computer Science Unplugged (http://csunplugged.com)* 

### **Kopiervorlage: Binärzahlen**

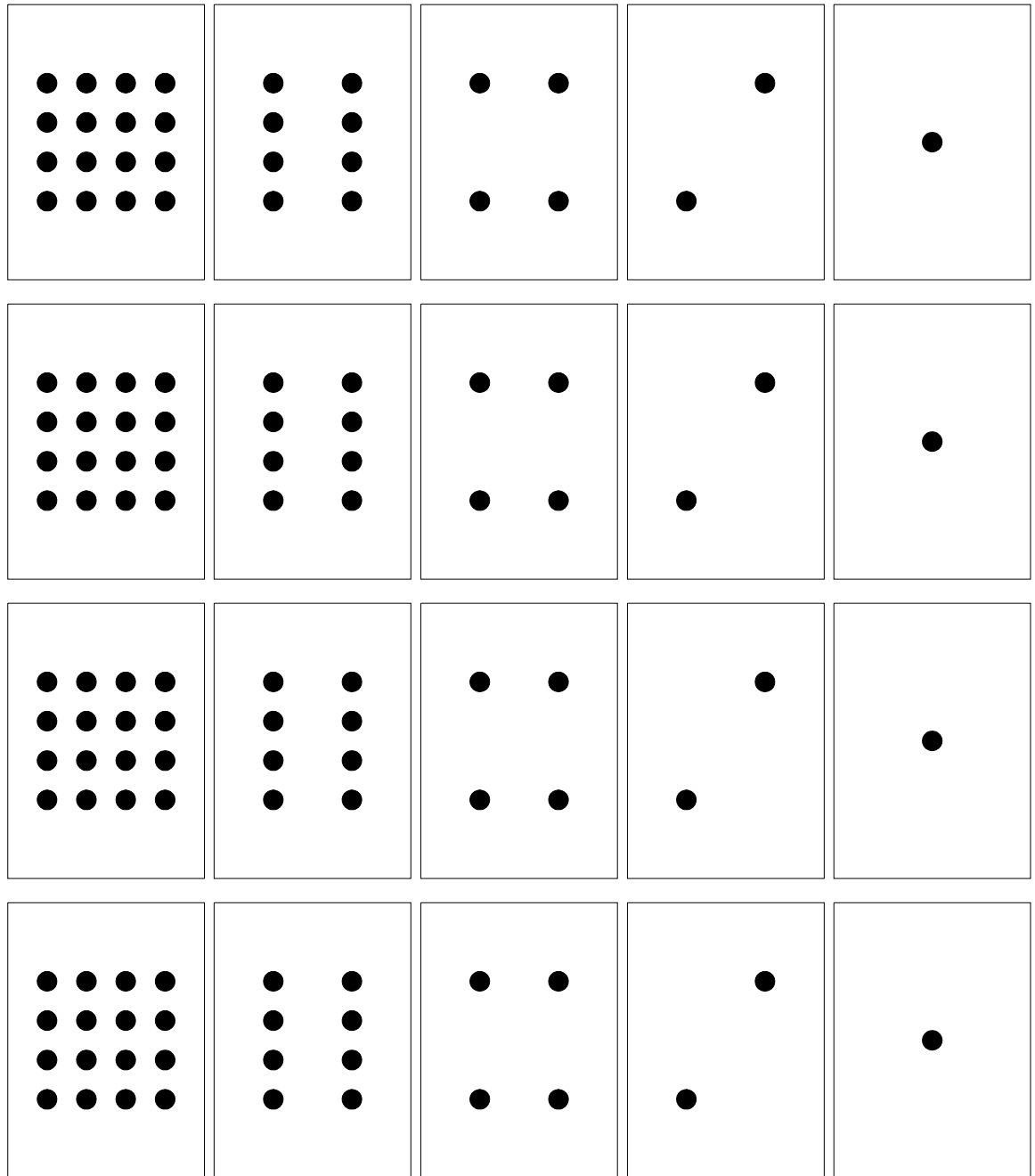

### **Arbeitsblatt zur Übung: Arbeiten mit Binärzahlen**

Wir verwenden das Binärsystem, um anzuzeigen, ob eine Karte offen oder verdeckt vor uns liegt. **1** bedeutet, die Karte liegt offen, **0** bedeutet, die Karte liegt mit dem Punkten nach unten. Zum Beispiel:

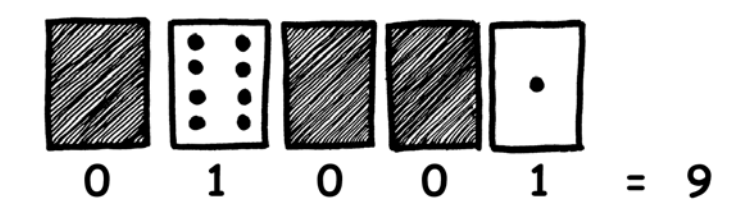

Wisst ihr, wie viel **10101** ist? Wie viel ist **11111**?

An welchem Tag ist euer Geburtstag? Schreibt die Zahl in der Binärschreibweise. Wann haben eure Freunde Geburtstag? Schreibt diese auch als Binärzahlen.

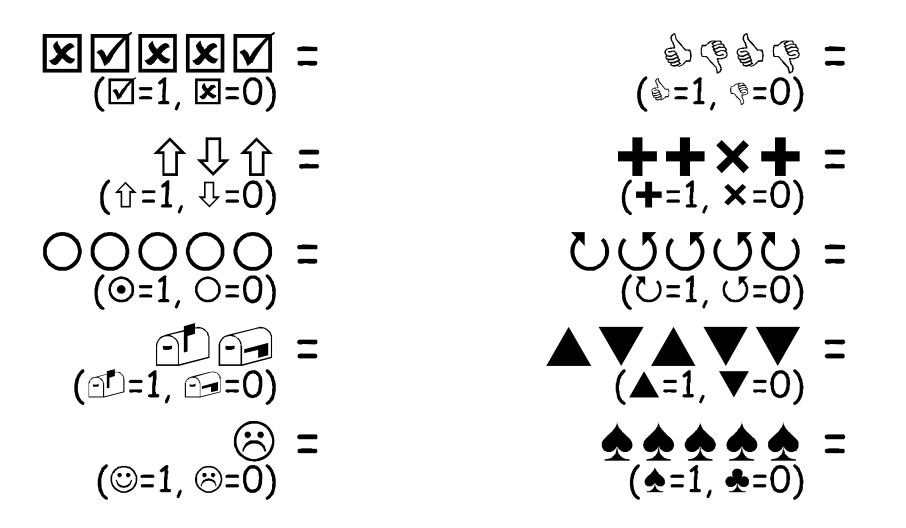

#### **Versucht, diese verschlüsselten Zahlen zu entschlüsseln.**

**Bonus für Experten:** Nehmt Stöcke, die 1, 2, 4, 8 und 16 Einheiten lang sind und zeigt, wie ihr damit jede Länge bis 31 legen könnt. Oder ihr könnt eure Eltern damit überraschen, dass ihr mit nur einer Waage und wenigen Gewichten, sogar deren schwere Koffer und Kisten wiegen könnt!

*Darf nur für Unterrichtszwecke kopiert werden.* 7 *© 2002 Computer Science Unplugged (http://csunplugged.com)* 

### **Arbeitsblatt zur Übung: Geheime Nachrichten senden**

Tom wurde in der obersten Etage eines Kaufhauses eingeschlossen. Es ist kurz vor Weihnachten, und er will unbedingt mit seinen Geschenken nach Hause. Was kann er tun? Er hat gerufen, geschrien, doch niemand hört ihn. Im Gebäude gegenüber arbeitet noch jemand spät am Computer. Wie kann er die Person auf sich aufmerksam machen? Tom sieht sich nach Hilfsmitteln um. Er hat eine Idee - er kann die Christbaumbeleuchtung nutzen, um der Person eine Nachricht zu schicken! Er sammelt alle Lichter und verbindet sie mit der Steckdose, so dass er sie ein- und ausschalten kann. Er benutzt einen ganz einfachen, binären Code, von dem er weiß, dass ihn die Person gegenüber verstehen wird. Wisst ihr, welchen Code er verwendet?

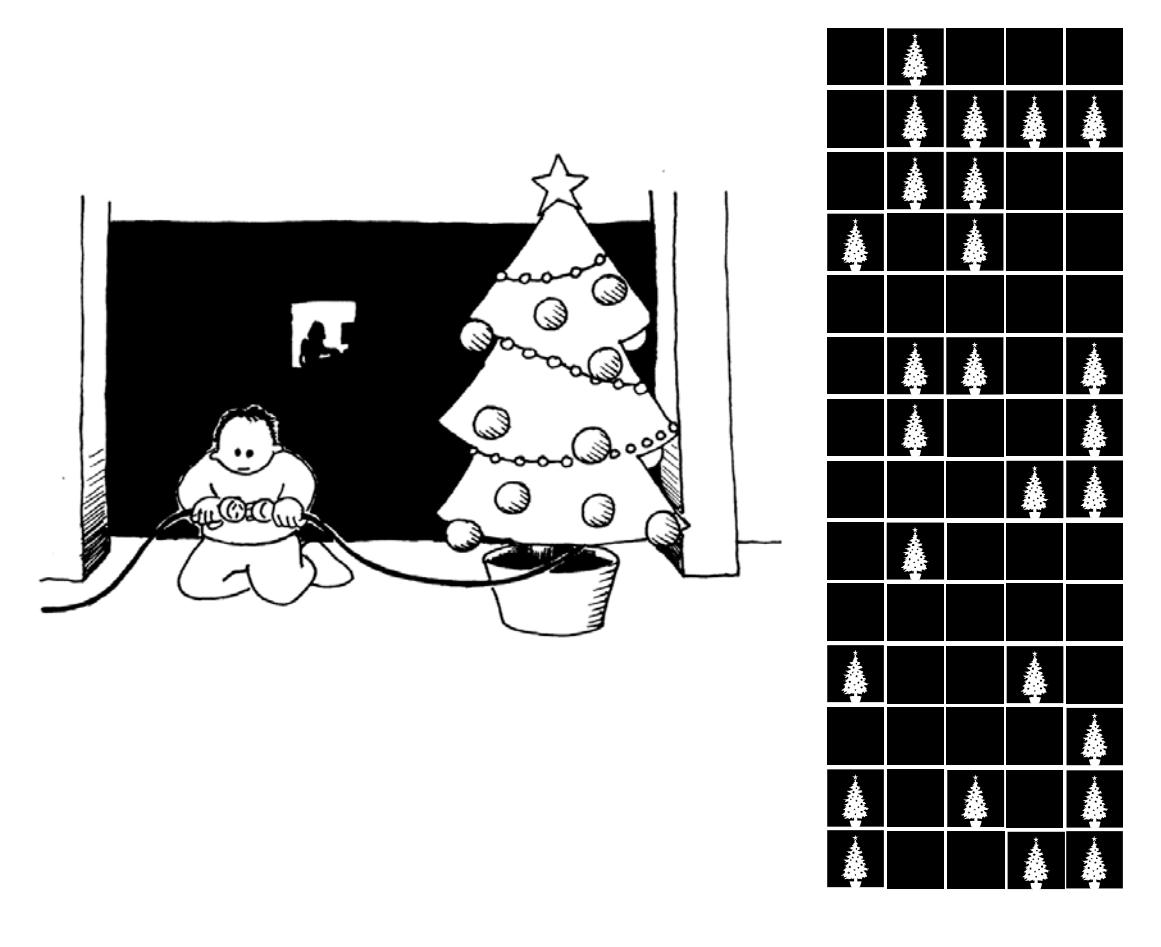

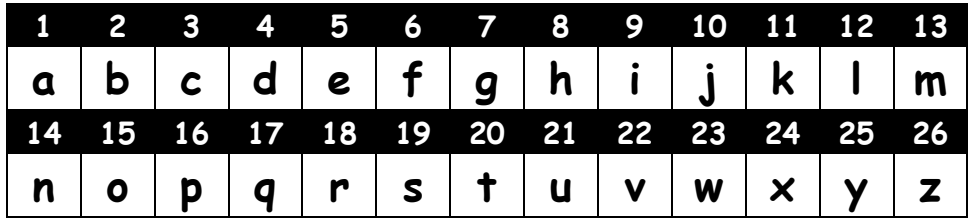

*Darf nur für Unterrichtszwecke kopiert werden.* 8 *© 2002 Computer Science Unplugged (http://csunplugged.com)* 

### **Arbeitsblatt zur Übung: E-Mail und Modems**

Computer, die via Modem mit dem Internet verbunden sind, nutzen zum Senden von Nachrichten das Binärsystem. Einziger Unterschied ist, dass sie Töne verwenden. Ein hoher Ton entspricht einer Eins, ein tiefer Ton einer Null. Diese Töne werden in so schneller Folge versendet, dass wir als Zuhörer nur ein kreischend, störendes Geräusch wahrnehmen. Wenn ihr das noch nie gehört haben solltet, dann hört euch mal ein Modem beim Verbinden mit dem Internet an, oder ruft ein Faxgerät an, die verwenden auch Modems, um Informationen zu übermitteln.

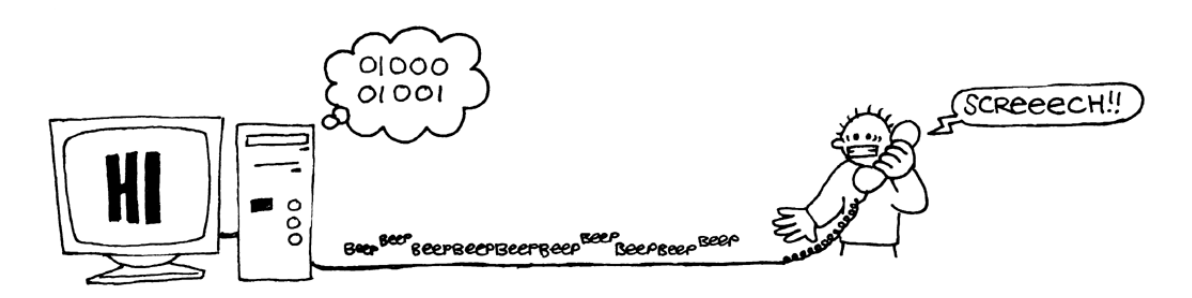

Verwendet den Code, den Tom im Kaufhaus genutzt hat, um euren Freunden eine E-Mail zu senden. Macht es euch und euren Freunden einfacher - ihr müsst nicht so schnell wie ein echtes Modem sein!

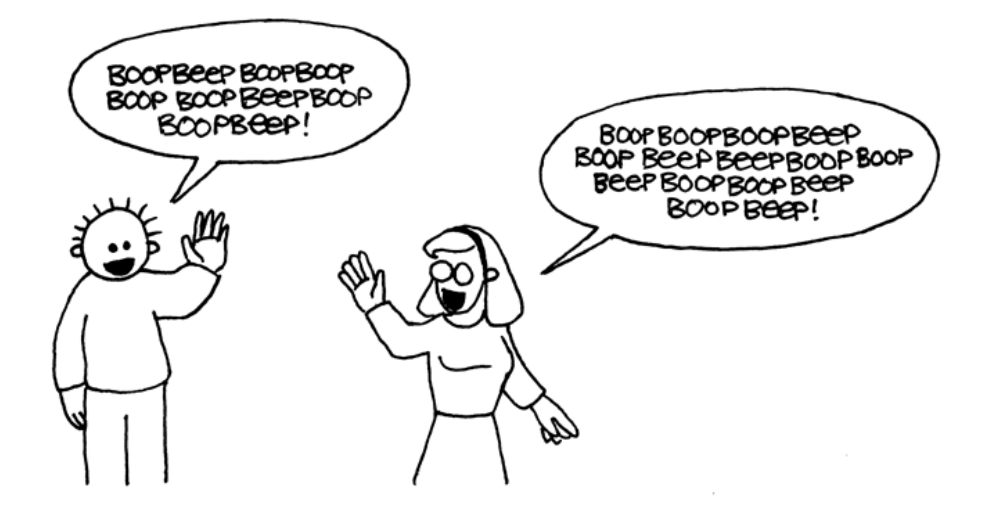

### **Arbeitsblatt zur Übung: Zahlen größer als 31**

Seht euch jetzt noch einmal die Binärkarten an. Wie viele Punkte müsste die nächste Karte in der Reihe haben? Und die nächste? Welcher Regel folgend könnt ihr die Punktzahl auf der nächsten Karte bestimmen? Wie ihr sehen könnt, kann man mit wenigen Karten bis zu sehr großen Zahlen zählen.

Seht euch die Zahlenfolge an, dann findet ihr einen interessanten Zusammenhang:

### **1, 2, 4, 8, 16…**

Addiert  $1 + 2 + 4 = ?$  ... Was kommt dabei heraus?

Jetzt addiert  $1 + 2 + 4 + 8 = ?$ 

Welche passiert, wenn man alle Zahlen zusammenzählt?

Habt ihr, als ihr angefangen habt zu zählen auch die Finger zu Hilfe genommen? Jetzt könnt ihr mit euren Fingern noch weiter als zehn zählen und müsst dafür nicht einmal ein Außerirdischer sein! Nutzt das Binärsystem und ordnet jedem Finger eine Punkte-Karte von 1 bis 16 zu. Das macht zusammen 32 Zahlen (denn Null ist schließlich auch eine Zahl!)

Versucht mit Hilfe eurer Finger zu zählen. Ein gestreckter Finger ist eine Eins, ein gebeugter Finger eine Null.

Mit beiden Händen könnt ihr sogar von 0 bis 1023 zählen! Das sind insgesamt 1024 Zahlen!

Und wenn ihr über biegsame Zehen verfügt (dazu müsstet ihr Außerirdische sein), dann könntet ihr noch weiter zählen. Wenn eine Hand 32 Zahlen zählen kann, und zwei Hände 32 x 32 = 1024 Zahlen zählen kann, wie weit kann dann Fräulein Gummizeh zählen?

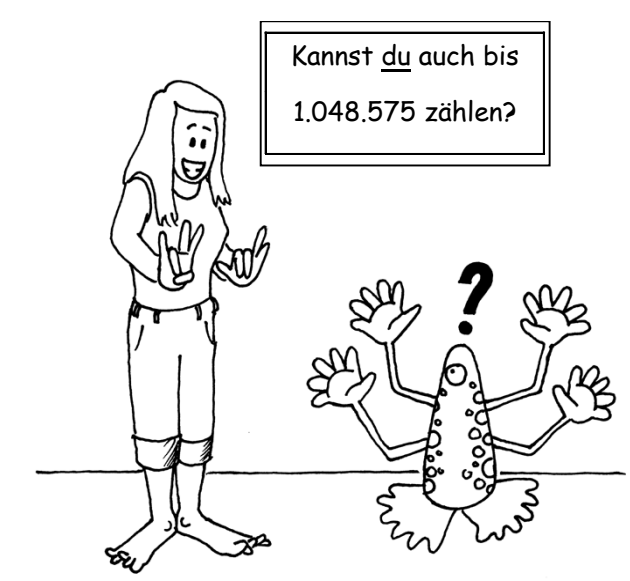

*Darf nur für Unterrichtszwecke kopiert werden.* 10 *© 2002 Computer Science Unplugged (http://csunplugged.com)* 

### **Arbeitsblatt zur Übung: Mehr über Binärzahlen**

1. Eine weitere interessante Eigenschaft von Binärzahlen ist, was passiert, wenn man eine Null am rechten Ende anfügt. Im Zehnersystem (Dezimal), entspricht eine rechts angehängte Null einer Multiplikation mit 10. Zum Beispiel: aus 9 wird 90 und aus 30 wird 300.

Was passiert, wenn man eine 0 rechts an eine Binärzahl anhängt? Versucht es mal hiermit:

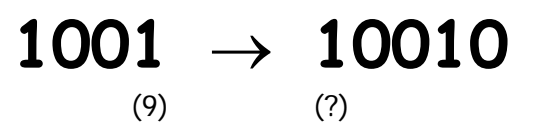

Erkennt ihr eine Regelmäßigkeit? Wie lautet die Regel? Warum verhalten sich Binärzahlen so?

2. Jede Karte entsprach bisher einem Bit beim Computer (Bit steht für "**b**inary dig**it**", auf deutsch Binärziffer). Der alphabetische Code, den wir bisher verwendet haben, benötigt also nur fünf Karten, oder fünf "Bits". Aber ein Computer muss zusätzlich wissen, ob Buchstaben groß oder klein geschrieben werden, muss Ziffern erkennen und Sonderzeichen, wie **€** und **~**.

Seht euch einmal die Tastatur eines Computers an, und versucht herauszufinden, wie viele Zeichen ein Computer darstellen können muss. Wie viele Bits braucht ein Computer, um all diese Zeichen zuordnen zu können?

Die meisten heute verfügbaren Computer verwenden ASCII (American Standard Code for Information Interchange - auf deutsch: amerikanischer Standardcode für den Informationsaustausch), der zur Darstellung von Zeichen genau diese Anzahl an Bits verwendet. Manche Sprachen dieser Welt, die nicht auf dem lateinischen Alphabet basieren, benötigen Codes mit mehr Bits.

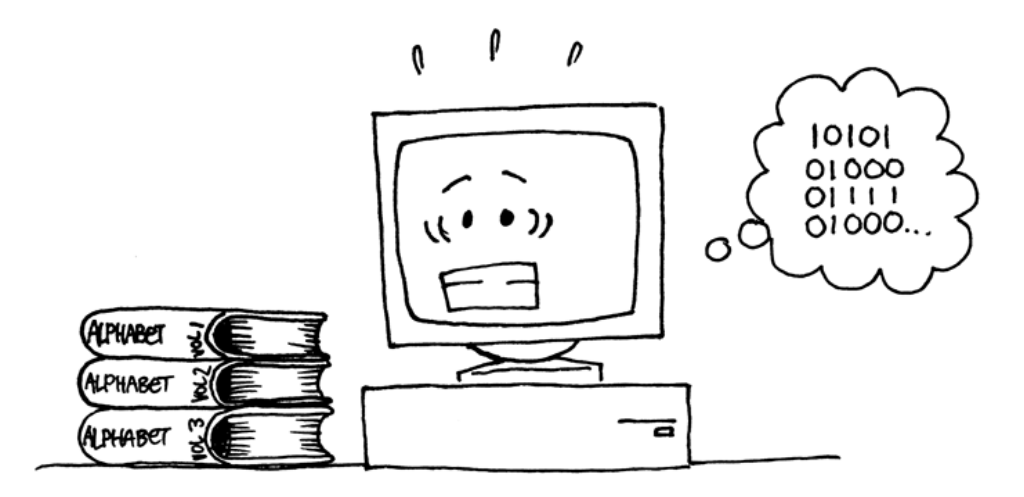

## **Wozu das Ganze?**

Moderne Computer nutzen das Binärsystem, um Informationen zu verarbeiten. Es heißt deshalb binär, weil es nur zwei Ziffern (oder Zustände) kennt. Manchmal wird es auch als Zweiersystem bezeichnet, im Gegensatz zum Zehnersystem, das wir gewöhnlich verwenden. Jede Null oder Eins ist ein Bit (**B**inary Dig**it** - zu deutsch: "Binärziffer"). Ein Bit wird im Hauptspeicher des Computers durch einen Transistor (ein/aus) oder durch einen Kondensator (geladen/nicht geladen) repräsentiert.

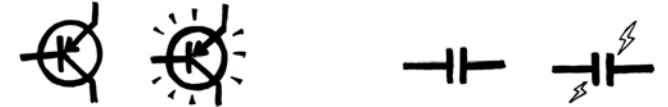

Beim Versenden von Daten über ein Modem oder Richtfunk, werden hohe und tiefe Töne zum Darstellen von Nullen und Einsen verwendet. Magnetische Speichermedien (Disketten, Festplatten und Kasetten) nutzen magnetische Felder zur Speicherung von Bits, die dann entweder Nord-Süd, oder Süd-Nord ausgerichtet sind.

#### N S N S S N N S S N S N N S

CDs und DVDs speichern Bits in optischer Form. Das Licht des Lasers wird reflektiert, oder nicht.

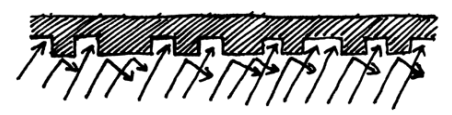

Ein einzelnes Bit speichert wenig Information, weshalb Bits in der Regel in Gruppen zu acht auftreten um so Zahlen von 0 bis 255 darstellen zu können. Eine Gruppe von acht Bits nennt man ein Byte.

Die Geschwindigkeit eines Computers hängt von der Zahl der Bits ab, die er gleichzeitig berechnen kann. Zum Beispiel kann ein 32-Bit-Computer 32-Bit-Zahlen in einem Durchgang berechnen, während ein 16-Bit-Computer die 32-Bit-Zahlen erst aufsplitten muss, bevor er sie verarbeiten kann. Das macht ihn langsamer.

Am Ende sind es nur Bits und Bytes die ein Computer verwendet, um Zahlen, Text und andere Informationen zu speichern und weiterzugeben. Später wird in anderen Übungen noch auf die Darstellung anderer Informationen auf dem Computer eingegangen.

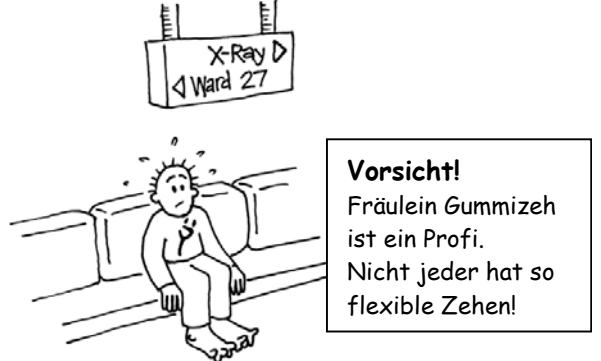

## **Tipps und Lösungen**

#### **Binärzahlen** (Seite 5**)**

**3** erhält man mit den Karten 2 und 1

**12** erhält man mit den Karten 8 und 4

**19** erhält man mit den Karten 16, 2 und 1

Es gibt immer nur eine Möglichkeit pro Zahl.

Die höchste mögliche Zahl in diesem Beispiel ist 31. Die kleinste ist 0. Jede Zahl dazwischen kann dargestellt werden und es gibt immer genau eine Möglichkeit diese darzustellen.

**Für Experten:** Beginne rechts. Drehe nacheinander so lange Karten um, bis die erste Karte "aufgedeckt" wird.

**Rechnen mit Binärzahlen** (Seite 7)

 $10101 = 21$ ,  $11111 = 31$ 

**Geheime Nachrichten senden** (Seite 8)

Binäre Nachricht: HOLT MICH RAUS

#### **Zahlen größer als 31** (Seite 10)

Addiert man alle Zahlen von Anfang an, wird die Summe immer eins kleiner sein, als die nächste Zahl in der Folge.

Fräulein Gummizeh kann  $1024 \times 1024 = 1.048.576$  Zahlen zählen - von o bis 1.048.575!

#### **Mehr über Binärzahlen** (Seite 11)

Hängt man eine Null an das rechte Ende einer Binärzahl, verdoppelt sich die Zahl. Alle Stellen, die eine Eins enthalten, sind nun doppelt soviel wert, da sie eine Stelle nach links gerückt sind. Das Ergebnis ist folglich doppelt so groß. (Im Zehnersystem erhöht eine rechts angehängte Null die Zahl um den Faktor 10.)

Ein Computer benötigt 7 Bits für alle Buchstaben. Das ergibt insgesamt 128 Zeichen. Die 7 Bits werden in der Regel in einem Byte (8 Bit) gespeichert, damit ist ein Bit verschwendet.

## **Übung 2**

### <span id="page-19-0"></span>**Malen nach Zahlen - Bilddarstellung**

#### **Zusammenfassung**

Computer speichern Bilder, Fotos und Zeichnungen nur mithilfe von Zahlen. In dieser Übung wird veranschaulicht, wie Computer das eigentlich machen.

#### **Einfügen in den Lehrplan**

 $\checkmark$  Mathematik: Geometrie ab der zweiten Klasse. Erkundung von Form und Raum.

#### **Benötigte Kenntnisse**

- $\checkmark$  Zählen
- $\checkmark$  Grafische Darstellung

#### **Alter**

 $\checkmark$  ab 7 Jahre

#### **Materialien**

 $\checkmark$  Kopie der Folienvorlage: Malen nach Zahlen (Seite 16)

Jeder Schüler benötigt:

- $\checkmark$  Arbeitsblatt zur Übung: Kinder Fax (Seite 17)
- $\checkmark$  Arbeitsblatt zur Übung: Macht ein eigenes Bild (Seite 18)

### **Malen nach Zahlen**

#### **Einleitung**

**Fragestellungen** 

- 1. Was machen Faxgeräte?
- 2. Wann müssen Computer Bilder speichern können? (Ein Zeichenprogramm, ein Spiel mit Grafik oder eine Mulitmediaanwendung.)

3. Wie können Computer Bilder speichern, wenn sie doch nur Zahlen kennen? (Zur besseren Veranschaulichung, könnten Schüler vor Beginn der Übung Faxe senden oder empfangen)

**Beispiel mit einer Overheadprojektor-Folie** 

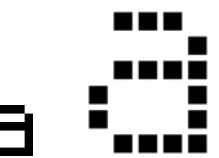

Computermonitore sind in ein feines Raster gegliedert, deren Punkte man Pixel ("**pic**ture **el**ements", auf deutsch Bildpunkte).

Bei einem schwarz-weiß Bild (wie sie Faxe verwenden) ist jedes Pixel entweder schwarz oder weiß.

Der Buchstabe "a" wurde vergrößert, um die Pixelstruktur deutlich zu machen. Wenn ein Computer ein schwarz-weiß Bild speichert, muss er nur wissen, welche Punkte schwarz, und welche weiß sind.

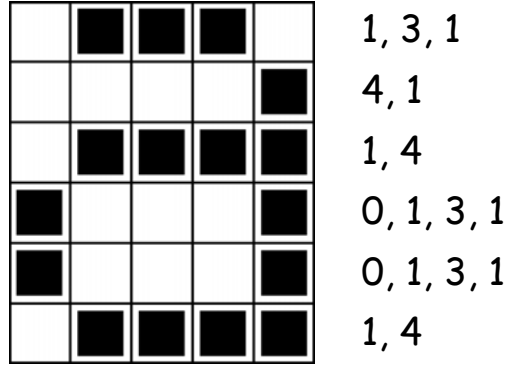

Die Abbildung zeigt, wie ein Bild mithilfe von Zahlen dargestellt werden kann. Die erste Zeile besteht aus einem weißen, drei schwarzen und wieder einem weißen Pixel. Die erste Zeile wird folglich als 1, 3, 1 gespeichert.

Die erste Zahl gibt immer die Anzahl weißer Pixel an. Beginnt die Zeile mit einem schwarzen Bildpunkt, muss die Zeile mit einer Null beginnen. Das Arbeitsblatt auf Seite 17 enthält mehrere Bilder, welche die Schüler mit der eben gezeigten Methode dekodieren können.

*Darf nur für Unterrichtszwecke kopiert werden.* 15 *© 2002 Computer Science Unplugged (http://csunplugged.com)* 

### **Folienvorlage: Malen nach Zahlen**

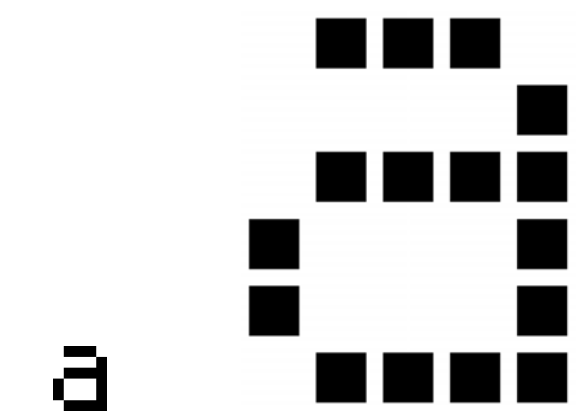

 <sup>c</sup> Der Buchstabe "a", wie ihn ein Computer sieht, vergrößert, um die Pixelstruktur zu verdeutlichen

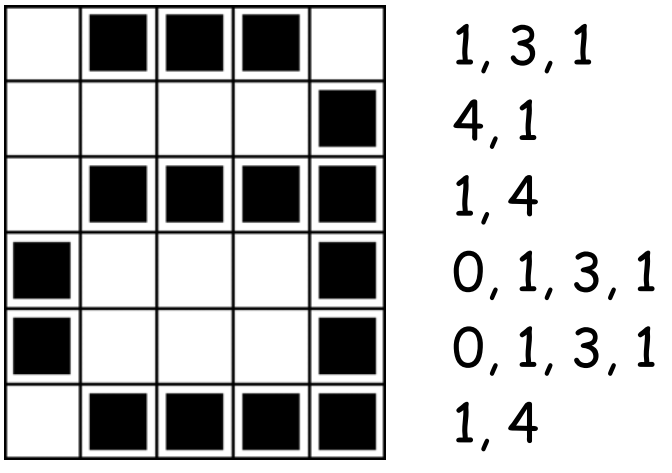

▲ Das gleiche Bild als Zahlencode

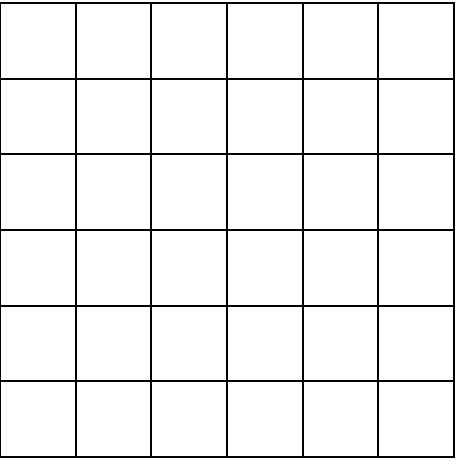

▲ Blanko Vorlage (für Unterrichtszwecke)

*Darf nur für Unterrichtszwecke kopiert werden.* 16 *© 2002 Computer Science Unplugged (http://csunplugged.com)* 

### **Arbeitsblatt zur Übung: Kinder Faxen**

Das erste Bild ist das einfachste, das letzte das schwierigste. Da es leicht ist, Fehler zu machen, ist die Verwendung von Bleistift ratsam. Ein Radiergummi ist hilfreich.

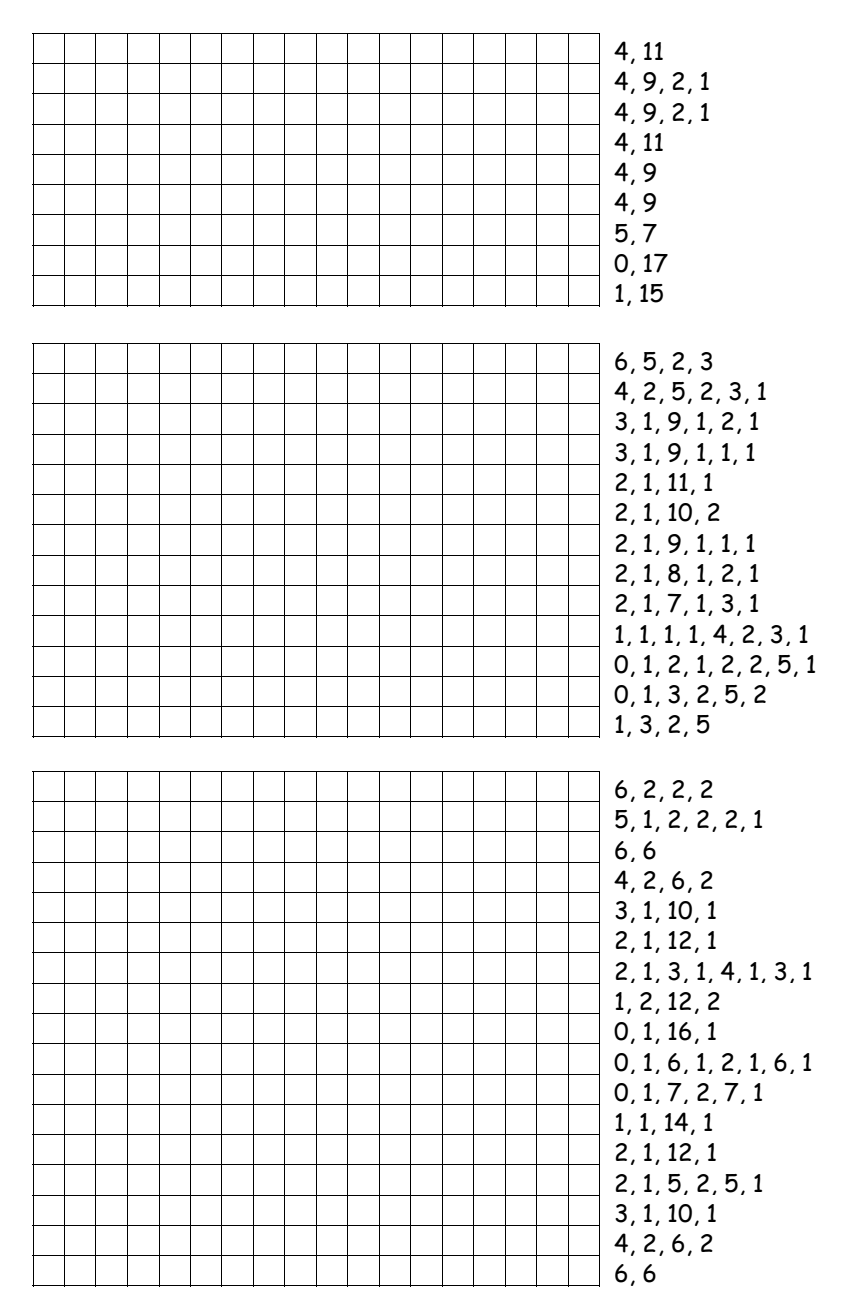

### **Arbeitsblatt zur Übung: Macht ein eigenes Bild**

Da ihr jetzt wisst, wie sich Bilder durch Zahlen darstellen lassen, macht doch mal ein Bild für einen Freund. Malt euer Bild in das obere Raster. Wenn ihr fertig seid, schreibt ihr die dazugehörigen Zahlen neben das untere Raster. Schneidet die obere und die untere Hälfte entlang der gestrichelten Linie auseinander und gebt eurem Freund die untere Hälfte zum anmalen. (Anmerkung: Ihr müsst nicht das ganze Raster ausfüllen, wenn ihr nicht möchtet.)

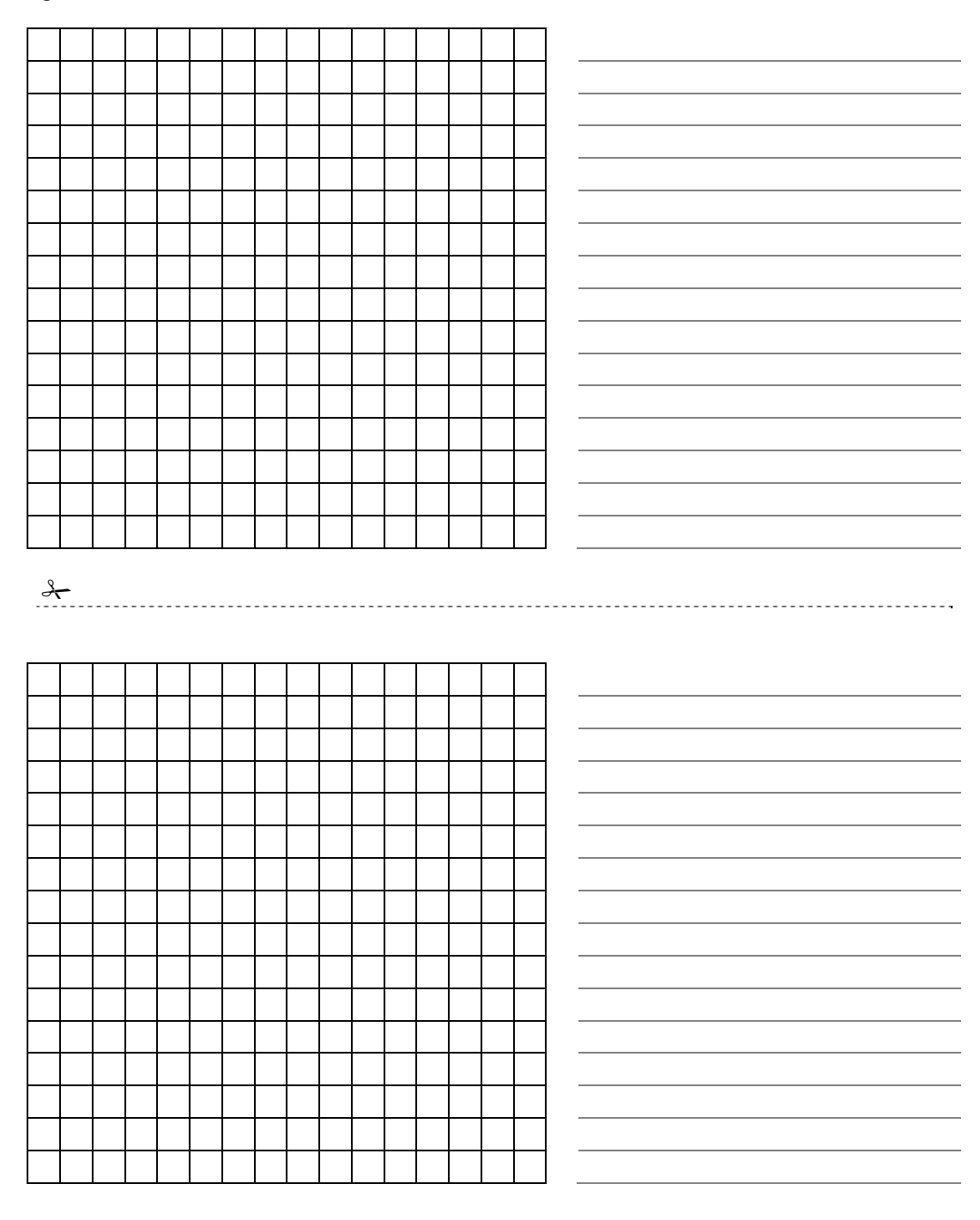

*Darf nur für Unterrichtszwecke kopiert werden.* 18 *© 2002 Computer Science Unplugged (http://csunplugged.com)* 

### **Arbeitsblatt zur Übung: Macht ein eigenes Bild**

**Bonus für Experten:** Um farbige Bilder darzustellen, wird eine zweite Zahl als Code für die verwendete Farbe genutzt (zum Bsp. 0 für schwarz, 1 für rot, 2 für grün, usw.). Jedes Pixel wird mit zwei Zahlen gespeichert: die erste bestimmt die Anzahl der gleichen Pixel in einer Reihe, die zweite deren Farbe. Versucht ein farbiges Bild für einen Freund zu machen. Aber vergesst nicht, vorher eurem Freund zu sagen, welche Zahl welche Farbe repräsentiert!

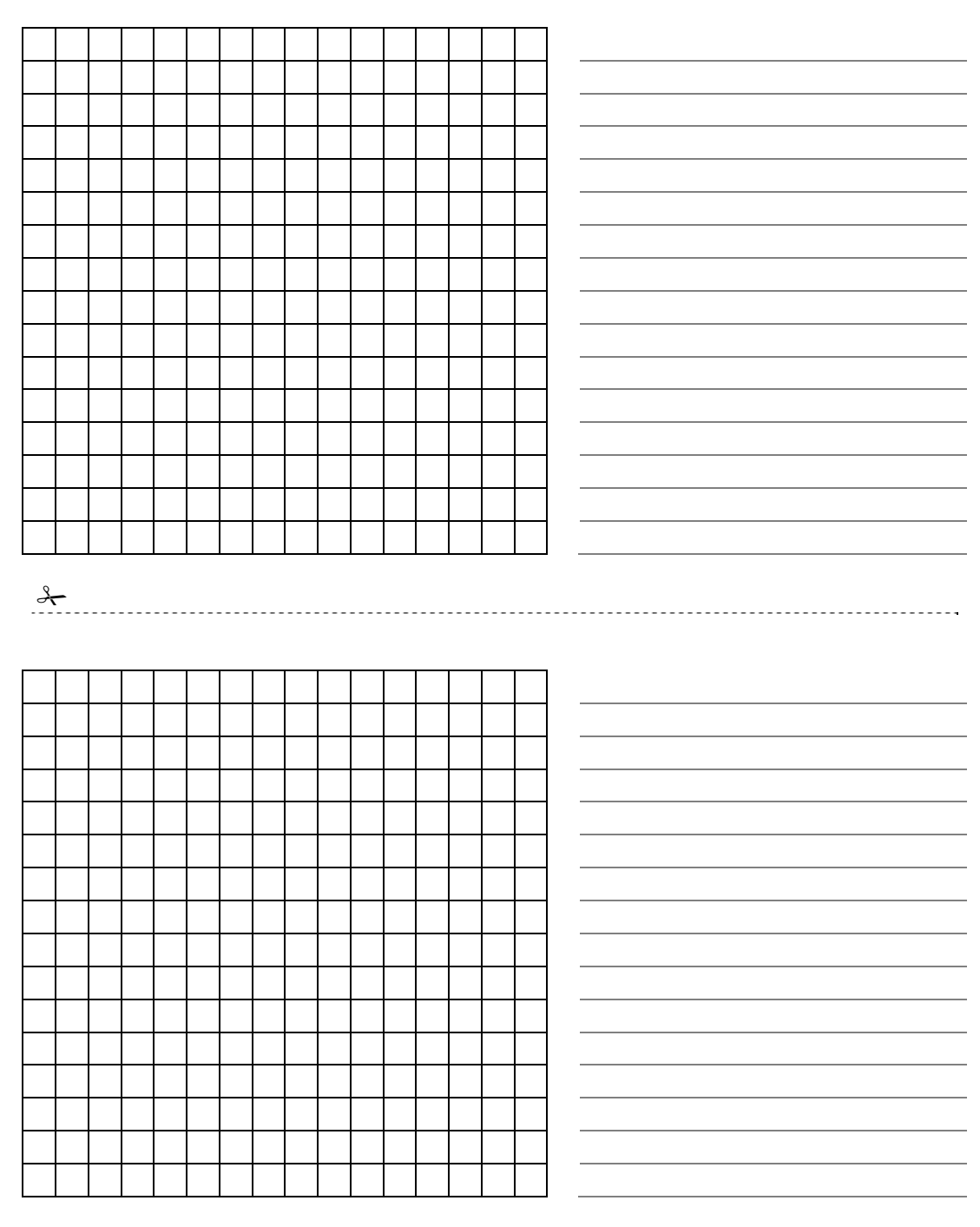

#### **Variationen und Erweiterungen**

- 1. Legt Pauspapier auf das Raster, und malt euer Bild darauf, um ein Bild ohne störende Linien zu erhalten.
- 2. Anstatt das Raster auszumalen, können die Schüler auch rechteckige Papierstücke aufkleben, oder Objekte auf einem entsprechend großen Raster platzieren.

#### **Gesprächsstoff**

Die maximale Anzahl gleicher, aufeinanderfolgender Pixel ist durch die Speicherung als Binärzahlen beschränkt. Wie würde man zwölf aufeinanderfolgende schwarze Pixel darstellen, wenn man nur Zahlen bis sieben verwenden darf? (Das lässt sich darstellen, indem z.B. sieben schwarzen Pixeln null weiße Pixel und dann fünf schwarze Pixel folgen.)

## **Wozu das Ganze?**

Ein Faxgerät ist nichts anderes, als ein einfacher Computer, der eine schwarz-weiß Seite als 1000 x 2000 Pixel kodieren kann, diese über ein Modem an eine anderes Faxgerät sendet, welches diese Pixel dann ausdrucken kann. Faxbilder bestehen oftmals aus großen weißen Flächen oder vielen aufeinanderfolgenden schwarzen Pixeln (z.B. eine Linie). Auch Farbbilder bestehen aus sich wiederholenden Elementen. Um den dafür benötigten Speicherplatz gering zu halten, stehen Programmierern verschiedene Kompressionstechniken zur Verfügung. Die in dieser Übung genutzte Methode nennt sich "Lauflängencodierung", und wird oft genutzt, um Bilder zu komprimieren. Würden Bilder nicht komprimiert werden, bräuchten sie mehr Speicherplatz und damit auch länger zur Übertragung. Das Senden und Empfangen von Faxen wäre deutlich zeitaufwändiger und im Internet könnten nur ganz kleine Bilder angezeigt werden. Faxbilder werden in der Regel auf ein Siebtel ihrer ursprünglichen Größe komprimiert. Ohne Datenkompression würde es siebenmal so lange dauern ein Fax zu senden! Fotos werden häufig auf ein Zehntel oder ein Hundertstel ihrer Originalgröße komprimiert (dazu wird aber eine andere Technik als die hier gezeigte verwendet). So können mehr Bilder auf einer CD gespeichert werden und das Betrachten von Fotos im Internet ist schneller möglich.

Der Programmierer entscheidet, welche Kompressionstechnik für das zu übertragene Bild am besten geeignet ist.

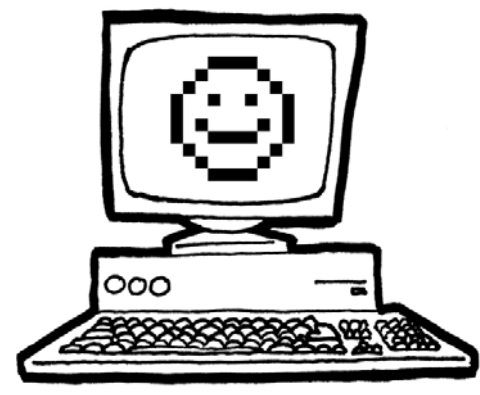

## **Tipps und Lösungen**

### **Auflösung zum Arbeitsblatt Kinder Fax**

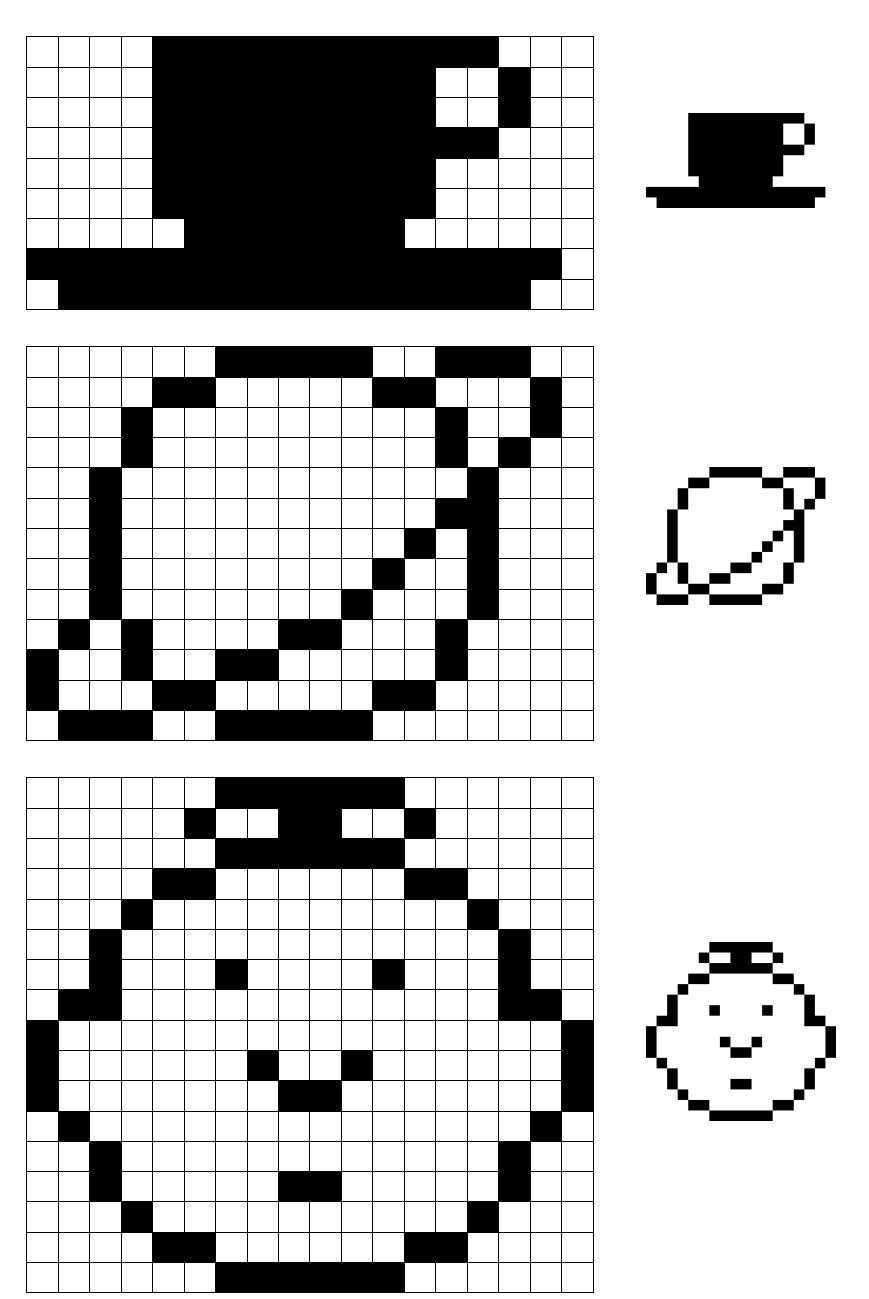

## **Übung 3**

### **Wiederhol das bitte! - Textkompression**

#### **Zusammenfassung**

<span id="page-28-0"></span>Da Computer nur über begrenzten Speicherplatz verfügen, müssen sie Informationen so effizient wie möglich speichern. Das nennt man Kompression. Indem Daten vor dem Speichern komprimiert und beim Abrufen dekomprimiert werden, können Computer mehr Daten speichern und diese Daten auch schneller über das Internet versenden.

#### **Einfügen in den Lehrplan**

- $\checkmark$  Deutsch: Erkennen von Mustern in Worten und Texten.
- $\checkmark$  Technik: Technologisches Wissen und Verständnis. Wie arbeiten Computer.

#### **Benötigte Kenntnisse**

 $\checkmark$  Geschriebene Texte abschreiben

#### **Alter**

 $\checkmark$  ah 9 Jahre

#### **Materialien**

 $\checkmark$  Kopie der Folienvorlage: Wiederhol das bitte! (Seite 29)

Jeder Schüler benötigt:

- $\checkmark$  Arbeitsblatt zur Übung: Wiederhol das bitte! (Seite 30)
- $\checkmark$  Arbeitsblatt zur Übung: Bonus für Experten (Seite 31)
- $\checkmark$  Arbeitsblatt zur Übung: Kurz und bündig (Seite 32)
- 9 Arbeitsblatt zur Übung: Bonus für *echte* Experten (Seite 31)

## **Wiederhol das bitte!**

#### **Einleitung**

Computer müssen eine Menge Daten speichern und übermitteln. Damit auf vorhandenen Speicherplatz möglichst viel Daten passen, oder diese Daten schnell übermittelt werden können, müssen auch Texte komprimiert werden.

#### **Beispiel und Fragestellung**

Zeigen Sie die Folie "Der Regen" (Seite 29). Sucht nach Mustern in der Buchstabenanordnung. Versucht Gruppen aus zwei oder mehr Buchstaben, oder gar ganze Wörter, zu finden, die sich wiederholen. (Ersetzt wiederkehrende Gruppen durch Boxen, wie im Diagramm unten gezeigt).

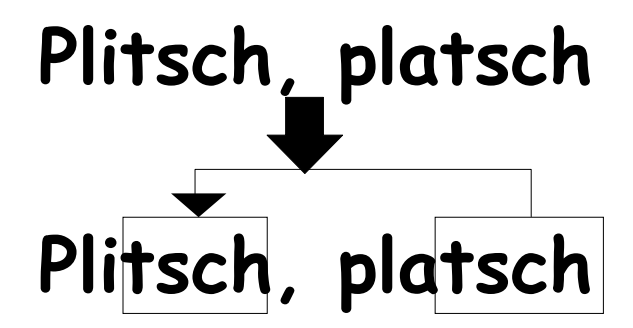

## **Der Regen**

**Plitsch, platsch Plitsch, platsch Sind das die Gespenster? Plitsch, platsch Plitsch, platsch Sind nur Tropfen an deinem Fenster!** 

### <span id="page-31-0"></span>**Arbeitsblatt zur Übung: Wiederhol das bitte!**

Im folgenden Gedicht fehlen Buchstaben und ganze Wörter. Versucht die fehlenden Buchstaben und Wörter korrekt einzusetzen. Die fehlenden Wörter und Buchstaben findet ihr, wenn ihr dem Pfeil folgt.

Sucht euch einen einfachen Kinderreim und versucht daraus euer eigenes Puzzle zu machen. Achtet darauf, dass die Pfeile immer auf einen schon dagewesenen Textteil verweisen. Am Ende sollte euer Reim von links nach rechts, und von oben nach unten dekodierbar sein, genauso wie man auch normal liest.

#### **Herausforderung:** Wie viele der ursprünglichen Wörter müsst ihr erhalten?

Hier noch ein paar Vorschläge für Texte mit denen sich das gut veranschaulichen lässt: Kinderlieder, Abzählreime und Geschichten, die repetitiv sind!

**Tipp:** Verwendet nicht so viele Pfeile, bis es unleserlich wird. Lasst um die Buchstaben und Wörter viel Platz, so dass ihr genügend Platz für Kästchen in Kästchen und die dazugehörigen Pfeile habt.

Es ist leichter, wenn ihr zuerst das Gedicht aufschreibt, und dann entscheidet, wo die Kästchen und Pfeile hin sollen.

### **Arbeitsblatt zur Übung: Bonus für Experten**

Könnt ihr dieses Puzzle auflösen?

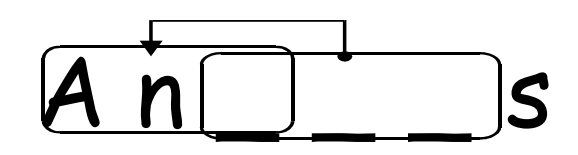

Manchmal verweist ein fehlender Textteil auf sich selbst. In diesem Fall kann es dekodiert werden, wenn man die Buchstaben nacheinander von links nach rechts überträgt. So wird jeder Buchstabe verfügbar, bevor er gebraucht wird. Dies ist besonders sinnvoll bei sich wiederholenden Buchstaben oder Zeichenfolgen.

Versucht ähnliche Beispiele zu finden.

Computer nutzen Zahlen statt Kästchen und Pfeilen. Zum Beispiel:

### **Ananas**

kann als **An(2,3)s** geschrieben werden. "**2**" bedeutet, zähle zwei Buchstaben rückwärts um den Startbuchstaben des zu kopierenden Segments zu finden,

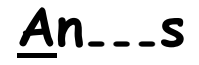

und "**3**" steht für die Anzahl der zu kopierenden Buchstaben:

> **Ana--s Anan-s Ananas**

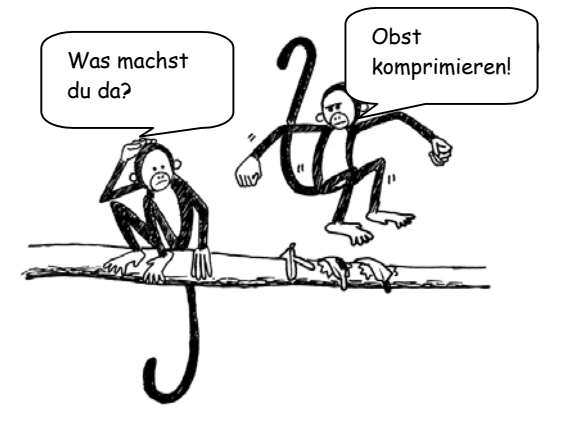

Da nun zwei Zahlen benötigt werden, um das Wort zu kodieren, macht diese Kompression nur Sinn, wenn zwei oder mehr Buchstaben ersetzt werden können. Die Größe einer Datei würde zunehmen, wenn pro Buchstabe zwei Zahlen zum Kodieren verwendet werden.

Überlegt euch noch weitere Wörter und schreibt sie so, wie sie ein Computer nach einer Textkompression schreiben würde. Können eure Freunde den Code entschlüsseln?

### **Arbeitsblatt zur Übung: Kurz und bündig**

#### **Wie viele Wörter braucht man hier wirklich?**

Stellt euch vor, ihr seid ein Computer und müsst möglichst viel auf eurer Festplatte speichern. Streicht alle Gruppen mit mindestens zwei Buchstaben, die bereits vorkamen. Die braucht ihr nicht mehr, da ihr diese durch eine Bezugspfeil ersetzen könnt. Ziel ist es, möglichst viel Buchstaben zu streichen.

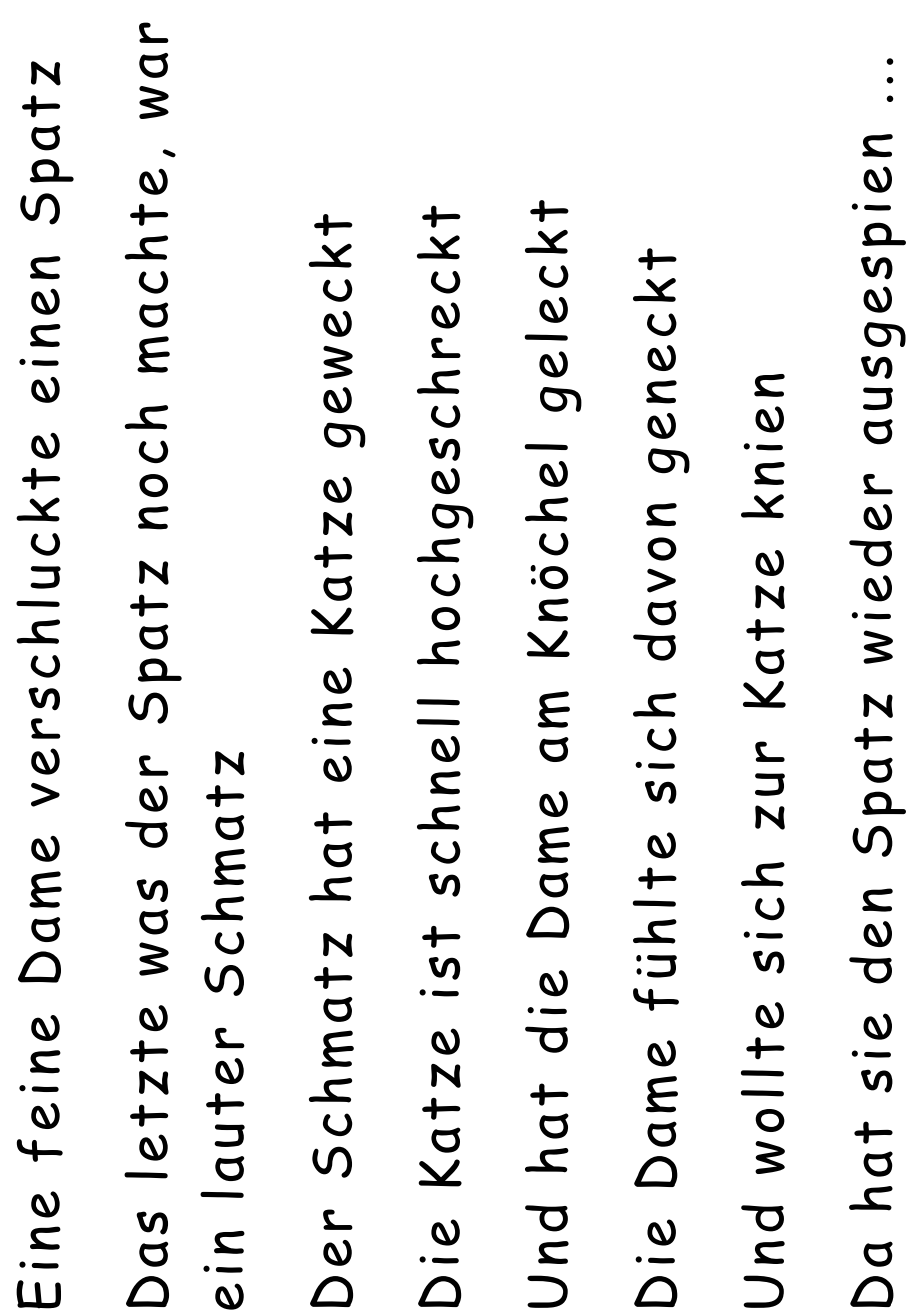

### **Arbeitsblatt zur Übung: Bonus für Experten**

#### **Seid ihr bereit für eine echte Kompressions-Herausforderung?**

Die nun folgende Geschichte wurde von einem Computerprogramm analysiert. Der Computer fand heraus, dass drei von vier Buchstaben entfernt werden könnten. Wie viele Buchstabenfolgen könnt ihr streichen? Denkt aber daran, dass nur zwei oder mehr aufeinanderfolgende Buchstaben gestrichen werden können. Viel Erfolg!

Es war einmal, vor langer, langer Zeit, da lebte eine Schweinemutter mit ihren drei kleinen Schweinchen. Als die drei kleinen Schweinchen groß genug waren, schickte sie ihre Mutter in die Welt hinaus, um sich ein eigenes Haus zu bauen. Das erste kleine Schweinchen war nicht sehr schlau und baute sich ein Haus aus Stroh, denn das war einfach und auch billig. Das zweite kleine Schweinchen war auch nicht sehr schlau und baute sich ein Haus aus Holz, denn das sah gut aus. Das dritte kleine Schweinchen war klüger, und baute sich ein Haus aus Stein.

Eines Tages saß das erste kleine Schweinchen in seinem Lieblingssessel und las ein Buch, als es leise an der Türe klopfte. Das war der große, böse Wolf, der in das Haus aus Stroh wollte.

"Kleines Schwein, kleines Schwein, lass mich doch zu dir herein!" rief der Wolf.

"Bin ganz allein, bin ganz allein und lass dich nicht ins Haus hinein!" antwortete da das erste kleine Schweinchen.

"Ich werde strampeln und trampeln, ich werde husten und prusten und dir dein Haus zusammenpusten!" gab der Wolf zurück. Und der Wolf strampelte und trampelte, er hustete und prustete und pustete das ganze Haus zusammen. Das erste kleine Schweinchen war aber schon zu seinem Bruder in das Haus aus Holz gelaufen. Es dauerte nicht lange, da klopfte der Wolf auch an diese Tür.

"Kleines Schwein, kleines Schwein, lass mich doch zu dir herein!" rief der Wolf.

"Bin ganz allein, bin ganz allein und lass dich nicht ins Haus hinein!" antwortete da das zweite kleine Schweinchen.

"Ich werde strampeln und trampeln, ich werde husten und prusten und dir dein Haus zusammenpusten!" gab der Wolf zurück. Und der Wolf strampelte und trampelte, er hustete und prustete und pustete das ganze Haus zusammen. Die zwei kleinen Schweinchen waren aber schon zu ihrem Bruder in das Haus aus Stein gelaufen. Es dauerte nicht lange, da klopfte der Wolf auch an diese Tür.

"Kleines Schwein, kleines Schwein, lass mich doch zu dir herein!" rief der Wolf.

"Bin ganz allein, bin ganz allein und lass dich nicht ins Haus hinein!" antwortete da das dritte kleine Schweinchen.

"Ich werde strampeln und trampeln, ich werde husten und prusten und dir dein Haus zusammenpusten!" gab der Wolf zurück. Und der Wolf strampelte und trampelte, er hustete und prustete und pustete, doch das Haus aus Stein blieb standhaft. Bald ging dem Wolf die

Puste aus. Der Wolf schritt ums Haus herum, herum und nochmal herum. Plötzlich hatte der Wolf eine Idee. Der Schornstein. Schnell kletterte er auf eine Kiste, von der Kiste auf einen Baum, vom Baum auf das Dach. Doch was musste der Wolf da feststellen. Das dritte kleine Schweinchen hatte nicht nur sein Haus aus Stein gebaut, sondern auch sein Dach mit Solarzellen gedeckt, so dass es keinen Schornstein zum Heizen brauchte. Der Wolf aber ärgerte sich so sehr darüber, dass er vor lauter Ärgern auf den glatten Solarzellen ausrutschte und vom Dach stürzte. Seit diesem Tage hat der Wolf die drei kleinen Schweinchen nie wieder aufgesucht und die drei kleinen Schweinchen lebten glücklich und zufrieden in ihrem Haus aus Stein. Und wenn sie nicht gestorben sind, dann leben sie auch heute noch.

## **Wozu das Ganze?**

Die Speicherkapazität moderner Computer steigt rapide an. Der durchschnittliche Speicherplatz eines Computers hat sich in den letzten 25 Jahren um den Faktor 1 Million gesteigert. Dennoch haben wir nie zu viel Speicherplatz in unseren Computern. Computer können Bücher oder gar ganze Bibliotheken speichern, Musikstücke oder ganze Filme, sofern sie den benötigten Speicherplatz haben. Große Dateien sind aber auch ein Problem für die Kommunikation via Internet, da es lange dauert, sie zu übertragen. Und schließlich erwarten wir, dank fortschreitender Miniaturisierung, dass selbst ein Handy oder eine Uhr in der Lage sind große Datenmengen zu speichern. Es gibt allerdings eine Lösung zu diesem Problem. Statt immer mehr Speicher oder immer schnellere Datenverbindungen zu entwickeln, können wir Daten komprimieren, so dass sie weniger Speicherplatz benötigen. Der Prozess des Komprimierens und Dekomprimierens macht der Computer in der Regel automatisch. Uns fällt das dann auf, wenn mehr auf eine Festplatte passt, oder Seiten aus dem Internet schneller laden. Dabei muss der Computer aber mehr Rechenarbeit leisten.

Es wurden schon viele Methoden zur Kompression entwickelt. Die Methode in dieser Übung, bei der auf schon bereits vorkommende Textteile verwiesen wird, nennt man "Ziv-Lempel Kompression" oder "LZ-Algorithmus" und wurde von zwei israelischen Professoren in den 70er Jahren entwickelt. Dieses Kompressionsverfahren ist unabhängig von der Sprache des zu komprimierenden Texts und kann die Datenmenge eines Textes verlustfrei halbieren. Das "zip" Kompressionsverfahren bei Computern basiert darauf, genau wie das Bildformat "GIF". Auch Hochgeschwindigkeits-Modems nutzen diese Technologie. Im Falle der Modems reduziert dieses

Kompressionsverfahren die Menge an Daten, die übermittelt über die Telefonleitung übermittelt werden müssen, wodurch der Übertragungsprozess erheblich beschleunigt wird.

Andere Codes basieren auf der Grundlage, dass Buchstaben, die häufig vorkommen, einen kürzeren Code haben sollten, als Buchstaben, die seltener verwendet werden. Auf diesem Prinzip basiert der Morse-Code.

## **Tipps und Lösungen**

**Wiederhol das bitte!** (Seite [26](#page-31-0))

**Ene, mene, miste, es rappelt in der Kiste.** 

**Ene, mene, meck, und du bist weg.**

## **Übung 4**

### **Kartentrick-Fehler finden und beseitigen**

#### **Zusammenfassung**

<span id="page-37-0"></span>Wenn wir Daten auf einer Datenträger speichern, oder von einem Computer zu einem anderen übertragen, gehen wir in der Regel davon aus, dass die Daten dabei nicht verändert werden. Es kann aber durchaus vorkommen, dass Daten unbeabsichtigt verändert werden. Diese Übung zeigt anhand eines Zaubertricks, wie Fehler entdeckt und behoben werden können.

#### **Einfügen in den Lehrplan**

- $\checkmark$  Mathematik: Zahlen ab der dritten Klasse. Erkundung von Berechnungen und Schätzungen.
- $\checkmark$  Algebra ab der dritten Klasse. Erkundung von Mustern und Übereinstimmungen.

#### **Benötigte Kenntnisse**

- $\checkmark$  Zählen
- $\checkmark$  Unterscheidung von geraden und ungeraden Zahlen

#### **Alter**

 $\checkmark$  ab 9 Jahre

#### **Materialien**

- $\checkmark$  Ein Satz mit 36 Magnetplättchen, eine Seite weiß, eine Seite schwarz
- $\checkmark$  Eine Magnettafel für Demonstrationszwecke.

Jedes Schülerpaar benötigt:

 $\checkmark$  36 identische Kärtchen, deren Seiten eindeutig unterscheidbar sind.

## **Der "Zaubertrick"**

#### **Demonstration**

Hier ist Ihre Chance als Zauberkünstler!

Sie benötigen einen Stapel gleicher Karten, mit zwei unterschiedlichen Seiten. (Um Ihren eigenen Kartensatz zu basteln, schneiden Sie einfach die benötigte Anzahl Kärtchen aus einem großen Stück einseitig bedruckter Bastelpappe). Für die Vorführung eignen sich Magnetkärtchen, wie es sie für Kühlschranktüren gibt, mit unterschiedlicher Farbe je Seite, am besten.

1. Betrauen Sie ein Kind mit der Aufgabe, die Karten in einem 5 x 5 Quadrat auszulegen. Welche Seite sichtbar ist, sollte im Idealfall dem Zufall überlassen werden.

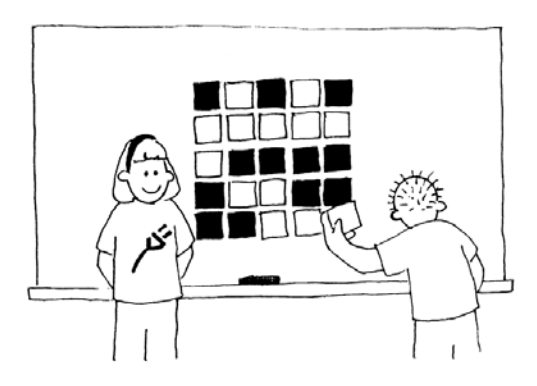

Jetzt fügen Sie rechts und unten jeweils eine Reihe an, "um es ein bisschen schwieriger zu machen".

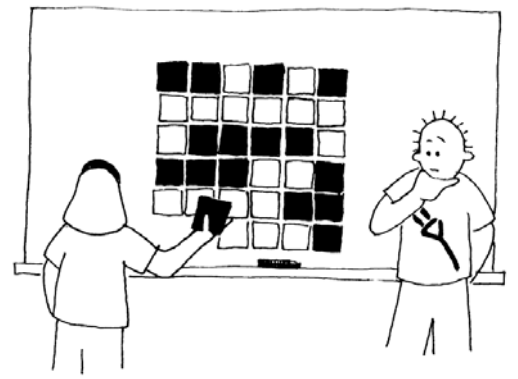

Diese Karten sind das Herzstück des Tricks. Sie müssen so gelegt werden, dass in jeder Reihe und in jeder Spalte immer eine gerade Anzahl gleicher Farbe sichtbar ist

> 2. Bitten Sie nun ein Kind, genau eine Karte umzudrehen, während Sie sich die Augen zuhalten. Die Reihe und die Spalte, in der eine Karte umgedreht wurde haben jetzt eine ungerade Zahl farbiger Karten. Dadurch lässt sich die veränderte Karte eindeutig identifizieren.

Können die Schüler rausfinden, wie der Trick funktioniert?

*Darf nur für Unterrichtszwecke kopiert werden.* 33 *© 2002 Computer Science Unplugged (http://csunplugged.com)* 

.

#### **Weihen Sie die Kinder in die Kunst des Zaubertricks ein:**

Je zwei Kinder bilden eine Gruppe und legen ihre Karten als 5 x 5 Quadrat aus.

- 2. Lassen Sie die Kinder die aufgedeckten Kärtchen in jeder Zeile und in jeder Spalte zählen. Ist die Zahl gerade oder ungerade? Achtung, 0 ist eine gerade Zahl.
	- 3. Jetzt wird an jede Zeile eine sechste Karte angefügt, die dafür sorgt, dass immer eine gerade Anzahl an Karten je Reihe aufgedeckt ist. Dieses Kärtchen nennt man beim Computer "Paritätsbit".
	- 4. Fügen Sie nun eine sechste Karte an die unterste Reihe an, so dass die Anzahl aufgedeckter Karten in jeder Spalte gerade ist.
	- 5. Drehen Sie nun eine beliebige Karte um. Was geschieht mit der Anzahl aufgedeckter Karten in der betreffenden Reihe und Spalte? (Die Anzahl aufgedeckter Karten ist in der veränderten Reihe und Spalte ungerade). Dank der angefügten Paritätskarten lässt sich eindeutig erkennen, wo sich ein Fehler eingeschlichen hat.
	- 6. Lassen Sie nun die Schüler abwechselnd den "Zaubertrick" vorführen.

#### **Weiterführende Übungen:**

- 1. Probieren Sie andere Objekte aus. Alles mit zwei unterschiedlichen Seiten / Zuständen ist brauchbar. Dazu zählen Spielkarten, Münzen, oder Karten, auf die 0 oder 1 aufgeruckt sind (als Brücke zum Binärsystem).
- 2. Was passiert, wenn zwei oder mehr Karten gewendet werden? (Es ist nicht immer möglich genau zu bestimmen, welche zwei Karten verändert wurden. Es lässt sich aber erkennen, dass etwas verändert wurde. In der Regel lässt sich der Fehler auf zwei mögliche Paare reduzieren. Werden 4 Karten gewendet, ist es möglich, dass danach alle Paritätskarten stimmen, und somit der Fehler unentdeckt bleibt.)
- 3. Eine weitere interessante Übung ist die Betrachtung der Karte in der rechten unteren Ecke. Wenn diese Karte als Paritätskarte für die rechte Spalte dient, ist sie dann auch für die unterste Zeile richtig? (Die Antwort lautet ja, immer.)
- 4. In dieser Übung haben wir eine gerade Parität verwendet die Anzahl farbiger Karten je Reihe / Spalte ist immer gerade. Können wir das selbe Ergebnis mit ungerade Parität erreichen? (Es ist möglich, aber die Karte im rechten unteren Eck ist nur dann für die letzte Zeile und letzte Spalte gleich, wenn es eine ungerade oder gerade Anzahl sowohl der Zeilen, als auch der Spalten gibt. So würde eine 5 x 9 oder eine 4 x 6 Matrix funktionieren, eine 4 x 3 Matrix aber nicht.)

### **Ein reales Beispiel für Experten!**

Die gleiche Methode wird zur Überprüfung der Eingabe bei Büchercodes verwendet. Jedes veröffentlichte Buch hat eine zehnstellige ISBN Nummer, die sich in der Regel auf dem Buchrücken findet. Die zehnte Ziffer ist dabei eine Prüfziffer, genau wie das Paritätsbit in der vorangegangenen Übung.

Das bedeutet, dass ein Verlag bei einer Bestellung über die ISBN (Internationale Standardbuchnummer), überprüfen kann, ob bei der Eingabe ein Fehler gemacht wurde. Dazu muss er nur die letzte Ziffer prüfen. So wird verhindert, dass Buchbesteller auf ein falsches Buch warten.

Und so errechnet sich die Prüfsumme:

Man multipliziert die erste Ziffer mit zehn, die zweite mit neun, die dritte mit acht, usw., bis zur neunten Ziffer, die mit zwei multipliziert wird. Die Ergebnisse werden dann zu einer Summe addiert.

Als Beispiel nehmen wir folgende ISBN 0-13-911991-4:

 $(0 \times 10) + (1 \times 9) + (3 \times 8) + (9 \times 7) + (1 \times 6)$ +  $(1 \times 5) + (9 \times 4) + (9 \times 3) + (1 \times 2)$  $= 172$ 

Wie oft passt die Zahl elf in das Ergebnis. Was bleibt als Rest?

 $172 \div 11 = 15$  Rest 7

Ist der Rest null, dann ist auch die Prüfsumme null. In allen anderen Fällen erhält man die Prüfsumme, indem man den Rest von elf abzieht:

 $11 - 7 = 4$ 

Stimmt das Ergebnis mit der letzten Ziffer der ISBN überein? Ja!

Wäre die letzte Ziffer der ISBN nicht vier, wüssten wir, dass sich ein Fehler eingeschlichen hat.

Es ist möglich als Prüfsumme zehn zu erhalten. Weil hierfür mehr als eine Ziffer nötig wäre, wird in diesem Fall ein X, die römische Zahl zehn, verwendet. (Das zehnstellige ISBN-10 System war bis Dezember 2006 in Gebrauch. Am 01. Januar wurde es vom neuen ISBN-13 abgelöst. Neuere Bücher haben nun eine 13 stelligen ISBN-Code.)

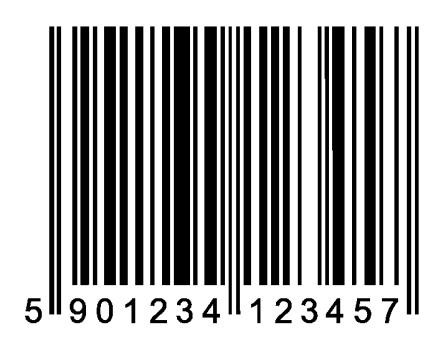

▲ Ein Strichcode (EAN) wie man ihn auf vielen handelsüblichen Artikeln findet

Ein weiteres Beispiel, für den alltäglichen Einsatz einer Prüfziffer sind die Strichcodes auf Haushaltswaren. Obwohl hier eine andere Berechnung zugrunde liegt, dient auch hier eine Prüfziffer am Ende zur Überprüfung des verkauften Produkts. An Scannerkassen wird eine falsche Prüfziffer mit einem Piepsen quittiert, so dass der Kassierer weiß, dass er den Artikel erneut scannen muss.

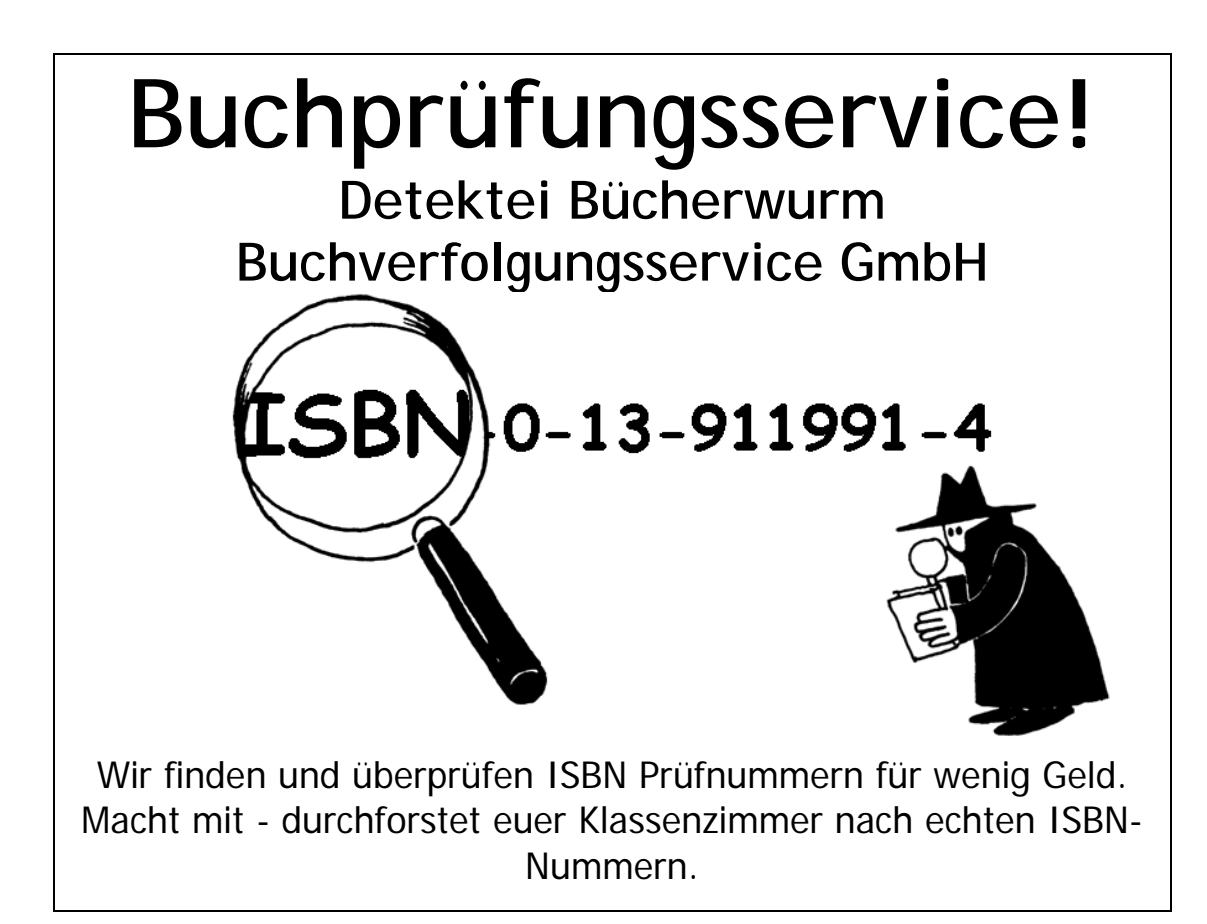

#### **Stimmen ihre Prüfsummen?**

Manchmal schleichen sich Fehler ein.

Die am häufigsten vorkommenden Fehler sind:

- 8 eine Ziffer wurde falsch eingegeben;
- 8 zwei aufeinanderfolgende Ziffern wurden vertauscht;
- 8 es wurde eine Ziffer zu viel eingegeben; und
- **\*** es ist insgesamt eine Ziffer zu wenig

Wer findet ein Buch, das als Prüfziffer ein X für die Prüfsumme 10 stehen hat? Das sollte sich mit ein bisschen suchen finden lassen. Eins von elf Büchern sollte ein X als Prüfnummer haben.

Welche Art von Fehler könnte unerkannt bleiben? Kann man eine Ziffer ändern, ohne dass sich die Prüfziffer verändert? Was passiert wenn man zwei Ziffern vertauscht (ein häufig auftretender Tippfehler)?

## **Wozu das Ganze?**

Man stelle sich einmal vor, jemand zahlt 10,00 Euro auf sein Bankkonto ein. Der Kassierer tippt den eingezahlten Betrag ein, und sendet es an den Zentralrechner. Nehmen wir nun einmal an, es gibt einen Übertragungsfehler und statt 10,00 € werden dem Konto 1.000,00 Euro gutgeschrieben. Das ist zwar für den Kunden gut, für die Bank wäre es jedoch fatal!

Deshalb ist es wichtig, Übertragungsfehler zu erkennen. Der Computer, der Daten empfängt, muss sicherstellen, dass die Daten auf dem Weg nicht durch äußere Einflüsse, wie magnetische Felder, manipuliert wurden. Manchmal kann man die Daten einfach erneut übertragen, es gibt aber auch Situationen in denen diese Lösung suboptimal ist. Zum Beispiel, wenn eine CD oder ein Band durch elektrische oder magnetische Strahlung, durch Hitze oder kinetische Energie beschädigt wurden. Oder wenn wir Daten aus den Tiefen des Weltalls erhalten, und, im Falle eines Übertragungsfehlers, sehr lange auf eine erneute Übertragung warten müssten! (Es dauert über zweieinhalb Stunden, um ein Funksignal vom Jupiter zu übertragen, wenn er der Erde am nächsten steht!)

Aus diesen Gründen ist eine Fehlererkennung sowie eine Fehlerkorrektur bei der Datenübertragung unverzichtbar.

Die gleiche Technik, die wir bei unserem "Zaubertrick" verwendet haben, wird auch von Computern genutzt. Indem die Bits in imaginären Zeilen und Spalten angeordnet und dann jeder Zeile und jeder Spalte ein Paritätsbit zugeordnet wird, kann der Computer nicht nur erkennen, dass ein Fehler aufgetreten ist, sondern in der Regel auch, wo er aufgetreten ist. Das veränderte Bit wird in den korrekten Zustand zurückversetzt und die Fehlerkorrektur damit erfolgreich angewandt.

Natürlich kommen bei Computern noch komplexere Fehlererkennungssysteme zum Einsatz, die in der Lage sind mehrere auftretende Fehler zu erkennen und zu beheben. Die Festplatte in einem Computer reserviert einen Teil ihrer Kapazität ausschließlich für die Fehlerkorrektur, so dass die Festplatte auch dann noch zuverlässig arbeitet, wenn einzelne Sektoren ausfallen. Das hierbei verwendete System ist dem Paritätssystem sehr ähnlich.

- -
- **-**

**-**

## **Tipps und Lösungen**

Fehler können unerkannt bleiben, wenn zwei Ziffern derart vertauscht werden, dass die Summe gleich bleibt.

## **Übung 5**

### **Zwanzig Fragen - Informationstheorie**

#### **Zusammenfassung**

<span id="page-44-0"></span>Wie viel Information enthält ein Buch mit 1000 Seiten? Enthält ein 1000-seitiges Telefonbuch mehr Informationen oder eine Stapel 1000 unbeschriebener Blätter oder Tolkiens *Herr der Ringe*? Wenn es eine Möglichkeit gäbe, den Informationsgehalt zu messen, könnten wir abschätzen, wie viel Platz die Speicherung der Information benötigt. Versuchen Sie einmal, den folgenden Satz zu lesen:

#### n dsm Stz fhln jglch Vkl.

Wahrscheinlich können Sie den Satz lesen, denn in den Vokalen stecken nicht viel "Informationen". Mit dieser Übung wollen wir einen Weg finden, den Informationsgehalt zu messen.

#### **Einfügen in den Lehrplan**

- $\checkmark$  Mathematik: Zahlen ab der dritten Klasse. Erkunden von Zahlen: Größer als, kleiner als, Zahlenbereiche.
- $\checkmark$  Algebra ab der dritten Klasse. Muster und Folgen
- $\checkmark$  Deutsch

#### **Benötigte Kenntnisse**

- $\checkmark$  Zahlen vergleichen und Arbeit mit Zahlenbereichen
- $\checkmark$  Deduktives Denken
- $\checkmark$  Richtige Fragestellung

#### **Alter**

 $\checkmark$  ab 10 Jahre

#### **Materialien**

- $\checkmark$  Für die erste Übung werden keine Materialien benötigt
- Für die weiterführende Übung benötigt jeder Schüler:
- $\checkmark$  Arbeitsblatt zur Übung: Entscheidungsbäume (Seite 62)

## **Zwanzig Fragen**

#### **Gesprächsstoff**

- 5. Versuchen Sie im Gespräch mit den Schülern zu klären, was für sie Informationen sind.
- 6. Wie könnte man messen, wie viel Informationen ein Buch enthält? Ist die Anzahl der Seiten oder die Anzahl Wörter ein Schlüssel? Kann ein Buch mehr Informationen enthalten als ein anderes? Was ist, wenn das Buch besonders interessant oder besonders langweilig ist? Enthält ein Buch mit 400 Seiten von denen viele Sätze "Blah, blah, blah" sind mehr oder weniger Informationen als ein 400-seitiges Telefonbuch?

Informatiker messen den Informationsgehalt einer Nachricht (oder eines Buches!) daran, wie überraschend der Inhalt ist. Wird eine Information übermittelt, die der Recipient schon kennt - zum Beispiel, ein Freund, der jeden Tag zur Schule geht sagt: "Heute bin heute zu Fuß in die Schule gekommen." - dann erhält man dadurch keine neue Information, denn der Inhalt der Aussage ist bereits bekannt. Sagt der Sschulfreund allerdings, "Ich bin heute mit dem Hubschrauber zur Schule gekommen", dann wäre das überraschend und der Informationsgehalt wäre höher. Wie können wir also den Überraschungswert einer Nachricht messen? Eine Möglichkeit ist, wie schwer es ist, die Information zu erraten. Wenn der Schulfreund sagt, "Was meinst du, wie ich heute zur Schule gekommen bin", und er ging zu Fuß, rät man wahrscheinlich gleich beim ersten Versuch richtig. Um zu erraten, dass er mit einem Hubschrauber kam, benötigt ein paar mehr Versuche. Noch schwieriger ist es zu erraten, wenn er mit einem Raumschiff zur Schule kam! Der Informationsgehalt, den eine Nachricht enthält kann daran gemessen werden, wie leicht oder wie schwer diese zu erraten sind. Ein paar Beispiel sollen dies verdeutlichen helfen.

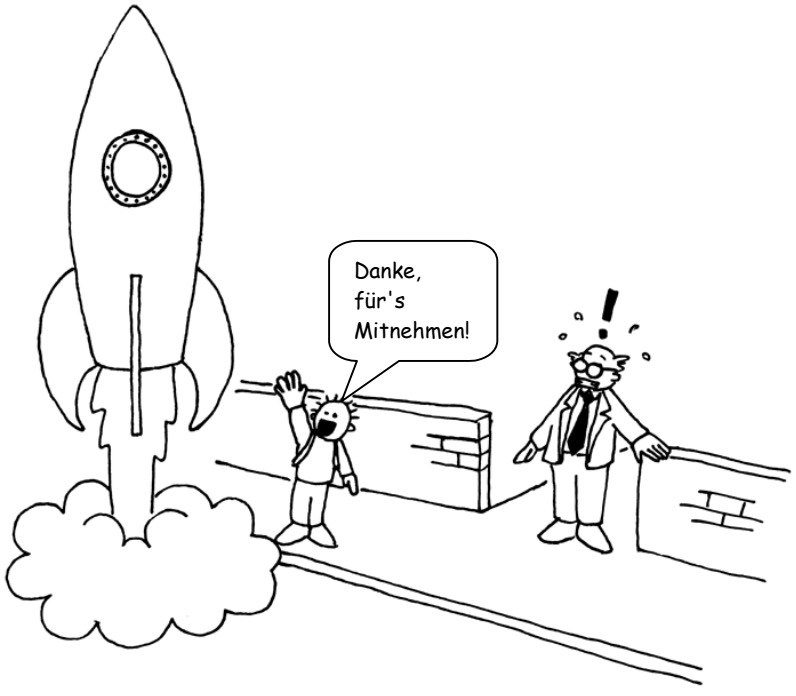

## **Zwanzig Fragen als Übung**

Dies ist eine Abwandlung des Spiels "20 Fragen". Bei diesem Spiel denkt sich ein Schüler eine Zahl aus, und die Anderen müssen versuchen mit geschickten Fragen herauszufinden, an welche Zahl der Schüler denkt. Dabei ist jede Frage erlaubt, die mit "ja" oder "nein" beantwortet werden kann.

#### **Vorschläge:**

Ich denke an:

- $\checkmark$  eine Zahl zwischen 1 und 100
- $\checkmark$  eine Zahl zwischen 1 und 1.000
- $\checkmark$  eine Zahl zwischen 1 und 1.000.000
- $\checkmark$  eine beliebige ganze Zahl
- $\checkmark$  sechs beliebige Zahlen in Folge (dem Niveau der Gruppe angepasst). Diese müssen von der ersten bis zur letzten erraten werden. (z.B. 2, 4, 6, 8, 10, 12)

Wie viele Fragen mussten gestellt werden, um das Ergebnis zu "erraten". Dies ist ein Maß für den "Informationswert".

#### **Weiterführender Gesprächsstoff**

Welche Strategien haben die Schüler angewandt? Welche haben sie am schnellsten zum Ziel gebracht?

Jetzt ist ein guter Zeitpunkt den Schülern zu erklären, dass man nur sieben Fragen benötigt, um eine beliebige Zahl zwischen 1 und 100 zu erraten, wenn man den Zahlenbereich bei jeder Frage halbiert. Hier ein Beispiel:

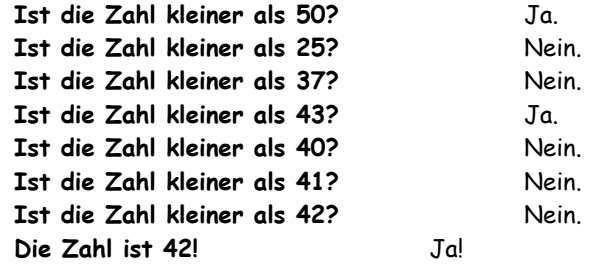

Dabei ist interessant zu wissen, dass es nicht zehnmal so viele Fragen benötigt, um eine Zahl zwischen 1 und 1000 zu erraten, sondern nur drei Fragen mehr. Jedes Mal, wenn sich der Zahlenraum verdoppelt, braucht man nur eine Frage mehr, um die Antwort zu finden.

Eine gute weiterführende Maßnahme wäre, die Schüler das Spiel Mastermind spielen zu lassen.

#### **Zusatzaufgabe: Wie viel Information enthält eine Aussage?**

Informatiker versuchen nicht nur Zahlen vorherzusagen - sie versuchen auch vorherzusagen, welcher Buchstabe in einem Wort oder Satz als nächster kommt. Wiederholen Sie das Fragenspiel mit kurzen Sätzen, vier bis sechs Wörter lang. Die Buchstaben müssen in der richtigen Reihenfolge vorhergesagt werden. Einer schreibt dabei alle Buchstaben in der korrekten Reihenfolge auf und notiert, wie viele Versuche pro Buchstaben nötig sind. Jede Frage, die mit "ja" oder "nein" beantwortet werden

kann, ist erlaubt. Beispiele: "Ist es ein *t*?", "Ist es ein Vokal?", oder "Kommt der Buchstabe im Alphabet vor dem *m*?". Ein Leerzeichen zwischen Wörtern zählt auch als "Buchstabe" und muss ebenfalls erraten werden. Lassen Sie die Schüler abwechselnd raten. Warum lassen sich manche Buchstaben schneller erraten als andere?

### **Arbeitsblatt zur Übung: Entscheidungsbäume**

Wenn die Strategie, wie man Fragen stellen muss klar ist, kann man Nachrichten übermitteln, ohne überhaupt zu fragen.

Hier ist ein Diagramm, das man "Entscheidungsbaum" nennt, und mit dessen Hilfe eine Zahl zwischen 0 und 7 erraten werden soll:

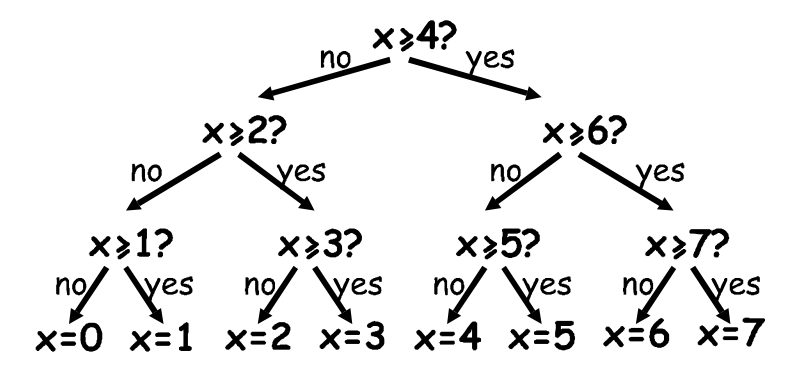

Welche ja/nein Entscheidungen braucht es, um die Zahl 5 zu "erraten"?

Wie viele ja/nein Entscheidungen braucht man, um eine beliebige Zahl zwischen 0 und 7 zu "erraten"?

Achtung, jetzt wird es spannend. Schreibt unter die Zahlen 0, 1, 2, 3 ... , 7 die Zahlen in Binärschreibweise (wie in Übung 1).

Jetzt seht euch den Entscheidungsbaum an. Wenn man für "nein" "0" einsetzt und für "ja" "1" einsetzt, was fällt dann auf?

In dem Zahlenvorhersagenspiel, versuchen wir die Fragen so zu stellen, dass die Reihenfolge der Antworten das Ergebnis in genau diesem Format darstellt.

Zeichnet nun einen eigenen Entscheidungsbaum, um Zahlen von 0 bis 15 zu erraten.

**Bonus für Experten:** Wie müsste ein Entscheidungsbaum aussehen, mit dem man das Alter eines Menschen erraten kann? Wie müsste ein Entscheidungsbaum aussehen, um Buchstaben in einem Satz zu erraten?

## **Wozu das Ganze?**

Ein herausragender amerikanischer Mathematiker (und Jongleur und Einradfahrer) namens Claude Shannon hat mit diesem Spiel viel experimentiert. Er hat das Maß an Information in einem Bit erforscht - wobei jede ja/nein Antwort den Zuständen 1/0 jedes Bits entspricht. Dabei fand er heraus, dass die Menge an Information, die eine Aussage enthält von dem abhängt, was man bereits weiß. Manchmal können wir eine einfache Frage stellen und verhindern damit, dass wir eine Menge komplizierter Fragen stellen müssen. In diesem Fall ist der Informationsgehalt der Aussage gering. Die Information, die sich aus dem Wurf einer Münze ergibt ist ein Bit: entweder Kopf oder Zahl. Wenn aber die Münze gezinkt ist, und sie bei zehn Würfen neun Mal Kopf zeigt, dann ist die Information pro Wurf weniger als ein Bit. Aber wie soll man das Ergebnis eines Wurfs mit weniger als einer Frage erraten? Die Lösung, man fragt "Sind die *beiden* nächsten Würfe *beide* Kopf?" Ist die Münze wie beschrieben manipuliert, dann hat man in 81% der Fälle recht. In den verbleibenden 19% der Fälle, in denen die

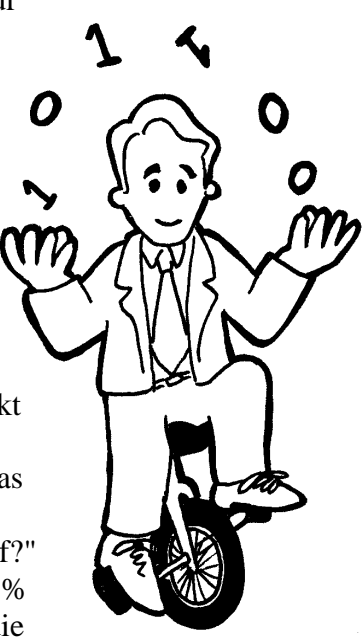

Antwort "nein" ist, braucht man noch zwei weitere Fragen, um das Ergebnis zu erraten! Aber im Durchschnitt benötigt man weniger als eine Frage pro Münzwurf!

Shannon nannte den Informationsgehalt einer Aussage "Entropie". Entropie hängt nicht nur von der Anzahl möglicher Ergebnusse ab - im Fall des Münzwurfs, zwei - sondern auch von deren Wahrscheinlichkeit. Unvorhergesehene Ereignisse, oder unvermutete Informationen benötigen viel mehr Fragen, um sie vorherzusagen, weil sie uns mehr Informationen vermitteln, die wir bis dato noch nicht hatten - wie in dem Beispiel mit dem Hubschrauberflug zur Schule.

Die Entropie einer Nachricht ist für Informatiker sehr wichtig. Man kann eine Nachricht nicht auf eine Größe schrumpfen, die kleiner ist, als ihre Entropie. Und die besten Kompressionssysteme ähneln dem Fragespiel. Da hier ein Computerprogramm das "Fragen" übernimmt, kann die Liste der Fragen später rekonstruiert werden. Daher genügt es, die Antwort-Bits zu speichern, um die Information zu rekonstruieren! Die besten Kompressionssysteme können Textdateien auf ein Viertel ihrer ursprünglichen Größe schrumpfen. Das ist eine enorme Ersparnis an Speicherplatz!

Dieses Spiel mit Vorhersagen kann auch benutzt werden, um eine Benutzeroberfläche zu kreiieren, die vorhersagt, was der Benutzer wahrscheinlich als nächstes eingibt. Das ist besonders für Menschen mit physischer Behinderung wichtig, denen normales Tippen schwer fällt. Der Computer gibt vor, was der Benutzer wahrscheinlich als nächstes eingeben wird und der Benutzer muss dann nur noch aus den gegebenen Möglichkeiten auswählen. Ein gutes System benötigt im Durchschnitt nur zwei ja/nein Antworten pro Buchstaben. Dies ist eine enorme Hilfe für Menschen, die Schwierigkeiten haben Maus und Tastatur zu bedienen. Ein ähnliches System findet sich auch in Form der "Texterkennung" in modernen Mobiltelefonen.

*Darf nur für Unterrichtszwecke kopiert werden.* 44 *© 2002 Computer Science Unplugged (http://csunplugged.com)* 

## **Tipps und Lösungen**

Die Antwort zu einer ja/nein Frage entspricht genau einem Bit an Information. Dabei ist es egal, ob die Frage einfach ("Ist es mehr als 50?") oder komplexer ("Ist es zwischen 20 und 60?") gestellt wird.

Werden beim Zahlenratespiel die Fragen in einer bestimmten Reihenfolge gestellt, dann entspricht die Abfolge von Antworten der binären Darstellung der gesuchten Zahl. Drei ist zum Beispiel 011 in Binärschreibweise und ergibt sich durch die Antworten "nein, ja, ja" im Entscheidungsbaum. Hier zeigt sich, dass sich "nein" und "0" sowie "1" und "ja" entsprechen.

Ein Entscheidungsbaum, mit dem man das Alter von Personen schätzen kann, könnte kleinere Zahlen favorisieren.

Die Entscheidung welcher Buchstabe in einem Satz wohl als nächstes kommt, kann von den vorangegangenen Buchstaben abhängen. Je mehr Buchstaben bereits bekannt sind, desto leichter wird es, den nächsten Buchstaben vorherzusehen.